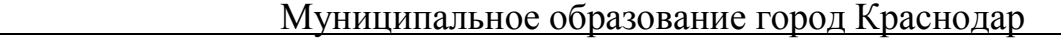

#### (территориальный, административный округ (город, район, поселок)

муниципальное бюджетное общеобразовательное учреждение

муниципального образования город Краснодар

средняя общеобразовательная школа № 60

имени Николая Кириченко

(наименование образовательной организации)

Подписан: МУНИЦИПАЛЬНОЕ АВТОНОМНОЕ ОБЩЕОБРАЗОВАТЕЛЬНОЕ УЧРЕЖДЕНИЕ МУНИЦИПАЛЬНОГО ОБРАЗОВАНИЯ ГОРОД КРАСНОДАР СРЕДНЯЯ ОБЩЕОБРАЗОВАТЕЛЬНАЯ ШКОЛА № 60 ИМЕНИ НИКОЛАЯ КИРИЧЕНКО DN: C=RU, S=Краснодарский край, STREET="им. Фадеева, 329", L=Краснодар, T=Директор, O=МУНИЦИПАЛЬНОЕ АВТОНОМНОЕ ОБЩЕОБРАЗОВАТЕЛЬНОЕ УЧРЕЖДЕНИЕ МУНИЦИПАЛЬНОГО ОБРАЗОВАНИЯ ГОРОД КРАСНОДАР СРЕДНЯЯ ОБЩЕОБРАЗОВАТЕЛЬНАЯ ШКОЛА № 60 ИМЕНИ НИКОЛАЯ КИРИЧЕНКО, ОГРН=1032307153691, СНИЛС=06564572083, OID.1.2.643.100.4=2312053682, ИНН=231205923253, E=school60@kubannet.ru, G=Николай Васильевич, SN=Толок, CN=МУНИЦИПАЛЬНОЕ АВТОНОМНОЕ ОБЩЕОБРАЗОВАТЕЛЬНОЕ УЧРЕЖДЕНИЕ МУНИЦИПАЛЬНОГО ОБРАЗОВАНИЯ ГОРОД КРАСНОДАР СРЕДНЯЯ ОБЩЕОБРАЗОВАТЕЛЬНАЯ ШКОЛА № 60 ИМЕНИ НИКОЛАЯ КИРИЧЕНКО Основание: Я являюсь автором этого документа Местоположение: место подписания Дата: 2023.09.22 14:51:26+03'00' Foxit Reader Версия: 10.1.1 МУНИЦИПАЛЬНОЕ АВТОНОМНОЕ ОБЩЕОБРАЗОВАТЕЛЬНОЕ УЧРЕЖДЕНИЕ МУНИЦИПАЛЬНОГО ОБРАЗОВАНИЯ ГОРОД КРАСНОДАР СРЕДНЯЯ ОБЩЕОБРАЗОВАТЕЛЬНАЯ ШКОЛА № 60 ИМЕНИ НИКОЛАЯ КИРИЧЕНКО

УТВЕРЖДЕНО

решением педагогического совета МБОУ СОШ № 60 г. Краснодара от 30.08.2023 года протокол №1 Председатель <sup>DONOK</sup> Н.В.

# **РАБОЧАЯ ПРОГРАММА**

По информатике (базовый уровень)

(учебный предмет, курс)

Уровень образования (класс)

основное общее образование (7-9 классы) (начальное общее, основное общее, среднее общее образование с указанием классов)

Количество часов 102

Учитель или группа учителей, разработчиков рабочей программы

Хуторова Полина Павловна, учитель информатики МБОУ СОШ № 60 г. Краснодара

ФИО (полностью), должность (краткое наименование образовательной организации)

**Программа разработана в соответствии** 

ФГОС основного образования

(ФГОС начального, основного, среднего общего образования)

**с учетом** примерной основной образовательной программы среднего общего образования (протокол от 8 апреля 2015 г. № 1/15)

(примерная ООП/ примерная программа учебного предмета)

**с учетом УМК:** Информатика (базовый уровень). Примерная рабочая программа. 7 - 9 классы: И.Г.Семакин, М. С. Цветкова Москва БИНОМ. Лаборатория знаний 2016. Информатика. 7 – 9 класс : учебник / И. Г. Семакин, Л. А. Залогова, С. В. Русаков, Л. В. Шестакова. — М. : БИНОМ. Лаборатория знаний, 2016

(автор, издательство, год издания)

### **1. Планируемые результаты освоения учебного предмета, курса.**

При изучении курса «Информатика» в соответствии с требованиями ФГОС формируются следующие личностные результаты.

*1. Формирование целостного мировоззрения, соответствующего современному уровню развития науки и общественной практики.*

Каждая учебная дисциплина формирует определенную составляющую научного мировоззрения. Информатика формирует представления учащихся о науках, развивающих информационную картину мира, вводит их в область информационной деятельности людей. В этом смысле большое значение имеет историческая линия в содержании курса. Ученики знакомятся с историей развития средств ИКТ, с важнейшими научными открытиями и изобретениями, повлиявшими на прогресс в этой области, с именами крупнейших ученых и изобретателей. Ученики получают представление о современном уровне и перспективах развития ИКТ отрасли, в реализации которых в будущем они, возможно, смогут принять участие. Историческая линия отражена в следующих разделах учебников:

7 класс, § 2 «Восприятие и представление информации»: раскрывается тема исторического развития письменности, классификации и развития языков человеческого общения.

9 класс, § 22 «Предыстория информатики»: раскрывается история открытий и изобретений средств и методов хранения, передачи и обработки информации до создания ЭВМ.

9 класс, § 23 «История ЭВМ», § 24 «История программного обеспечения и ИКТ», раздел 2.4 «История языков программирования» посвящены современному этапу развития информатики и ее перспективам.

*2. Формирование коммуникативной компетентности в общении и сотрудничестве со сверстниками и взрослыми в процессе образовательной, общественно-полезной, учебно-исследовательской, творческой деятельности.*

В конце каждого параграфа присутствуют вопросы и задания, многие из которых ориентированы на коллективное обсуждение, дискуссии, выработку коллективного мнения.

В задачнике практикуме, входящем в состав УМК, помимо заданий для индивидуального выполнения в ряде разделов (прежде всего связанных с освоением информационных технологий), содержатся задания проектного характера (под заголовком «Творческие задачи и проекты»). В методическом пособии для учителя даются рекомендации об организации коллективной работы над проектами. Работа над проектом требует взаимодействия между учениками — исполнителями проекта, а также между учениками и учителем, формулирующим задание для проектирования, контролирующим ход его выполнения, принимающим результаты работы. В завершении работы предусматривается процедура зашиты проекта перед коллективом класса, которая также направлена на формирование коммуникативных навыков учащихся.

## 3. Формирование ценности здорового и безопасного образа жизни.

Всё большее время у современных детей занимает работа за компьютером (не только над учебными заданиями). Поэтому для сохранения здоровья очень важно знакомить учеников с правилами безопасной работы за компьютером, с компьютерной эргономикой. Учебник для 7 класса начинается с раздела «Техника безопасности и санитарные нормы работы за ПК». Эту тему поддерживает интерактивный ЦОР «Техника безопасности и санитарные нормы» (файл 8 024.pps).

В некоторых обучающих программах, входящих в коллекцию ЦОР, автоматически контролируется время непрерывной работы учеников за компьютером. Когда время достигает предельного значения, определяемого СанПиН, происходит прерывание работы программы и ученикам предлагается выполнить комплекс упражнений для тренировки зрения. После окончания «физкультпаузы» продолжается работа с программой.

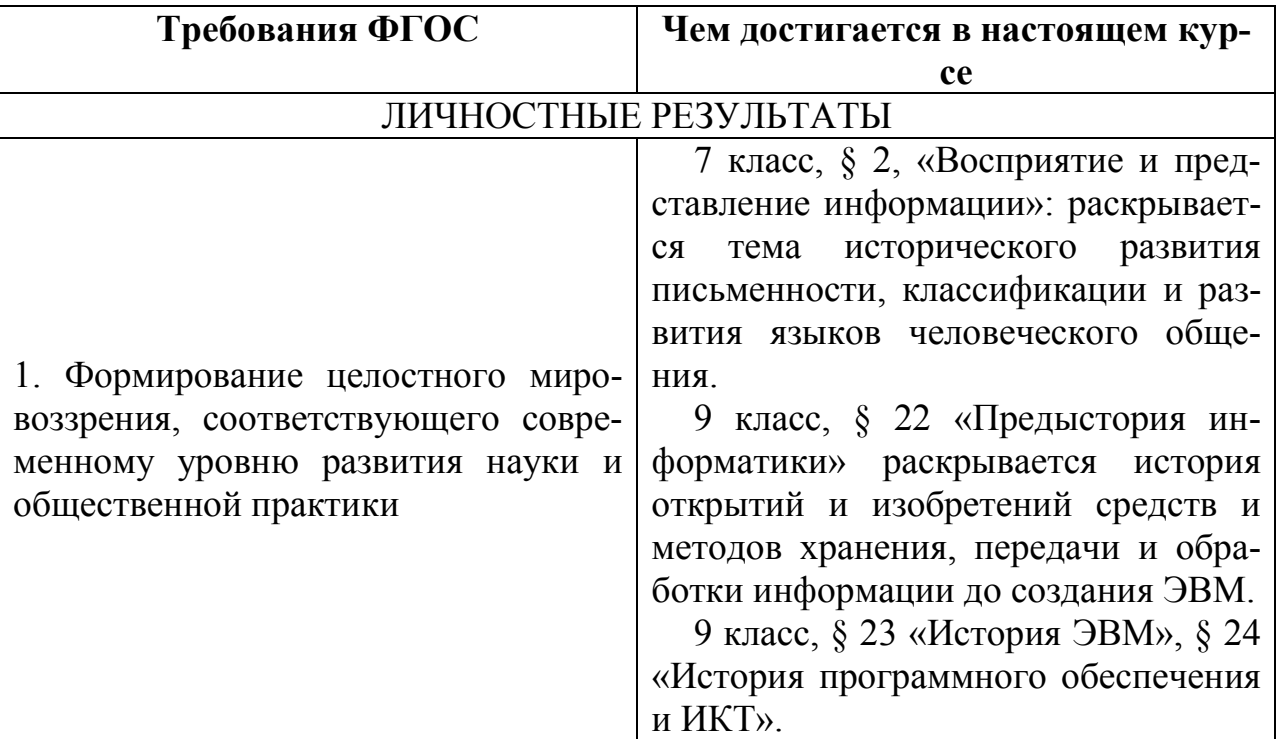

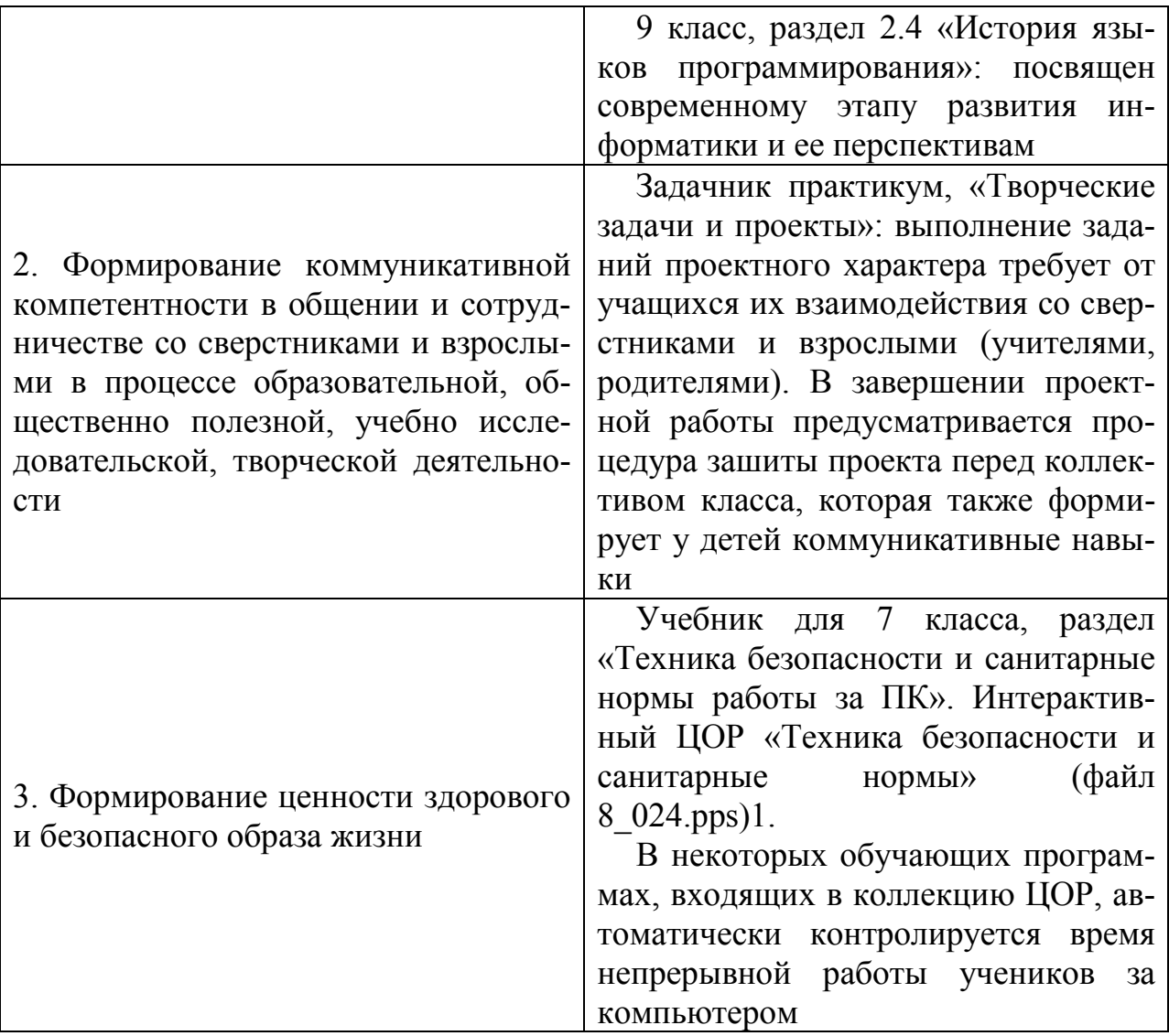

При изучении предмета «Информатика» в соответствии с требованиями ФГОС формируются следующие метапредметные результаты.

1. Умение самостоятельно планировать пути достижения цели, в том числе альтернативные, осознанно выбирать наиболее эффективные способы решения учебных и познавательных задач.

В курсе информатики данная компетенция обеспечивается алгоритмической линией, которая реализована в учебнике 9 класса в главе 1 «Управление и алгоритмы» и главе 2 «Введение в программирование». Алгоритм можно назвать планом достижения цели исходя из ограниченных ресурсов (исходных данных) и ограниченных возможностей исполнителя (системы команд исполнителя). С самых первых задач на алгоритмизацию подчеркивается возможность построения разных алгоритмов для решения одной и той же задачи (достижения одной цели). Для сопоставления алгоритмов в программировании существуют критерии сложности: сложность по данным и сложность по времени. Этому вопросу в учебнике 9 класса посвящен § 2.2. «Сложность алгоритмов» в лополнительном разлеле к главе 2.

2. Умение оценивать правильность выполнения учебной задачи, собственные возможности ее решения

В методику создания любого информационного объекта: текстового документа, базы данных, электронной таблицы, программы на языке программирования, входит обучение правилам верификации, т. е. проверки правильности функционирования созданного объекта. Осваивая создание динамических объектов: баз данных и их приложений, электронных таблиц, программ (8 класс, главы 3, 4; 9 класс, главы 1, 2), ученики обучаются тестированию. Умение оценивать правильность выполненной задачи в этих случаях заключается в умении выстроить систему тестов, доказывающую работоспособность созданного продукта. Специально этому вопросу посвящен в учебнике 9 класса, в § 29 раздел «Что такое отладка и тестирование программы».

3. Умения определять понятия, создавать обобщения, устанавливать аналогии, классифицировать, устанавливать причинноследственные связи, строить логическое рассуждение, умозаключение (индуктивное, дедуктивное и по аналогии) и делать выводы.

Формированию данной компетенции в курсе информатики способствует изучение системной линии. В информатике системная линия связана с информационным моделированием (8 класс, глава «Информационное моделирование»). При этом используются основные понятия системологии: система, элемент системы, подсистема, связи (отношения, зависимости), структура, системный эффект. Эти вопросы раскрываются в дополнении к главе 2 учебника 8 класса, параграфы 2.1. «Системы, модели, графы», 2.2. «Объектноинформационные модели». Логические умозаключения в информатике формализуются средствами алгебры логики, которая находит применение в разделах, посвященных изучению баз данных (8 класс, глава 3), электронных таблиц (8 класс, глава 4), программирования (9 класс, глава 2).

4. Умение создавать, применять и преобразовывать знаки и символы, модели и схемы для решения учебных и познавательных задач.

Формированию данной компетенции способствует изучение содержательных линий «Представление информации» и «Формализация и моделирование». Информация любого типа (текстовая, числовая, графическая, звуковая) в компьютерной памяти представляется в двоичной форме — знаковой форме компьютерного кодирования. Поэтому во всех темах, относящихся к представлению различной информации, ученики знакомятся с правилами преобразования в двоичную знаковую форму: 7 класс, глава 3 «Текстовая информация и компьютер»; глава 4 «Графическая информация и компьютер»; глава 5 «Мультимедиа и компьютерные презентации», тема «Представление звука»; 8 класс, глава 4, тема «Системы счисления».

В информатике получение описания исследуемой системы (объекта) в знаковосимвольной форме (в том числе - и в схематической) называется формализацией. Путем формализации создается информационная модель, а при ее реализации на компьютере с помощью какого-то инструментального средства получается компьютерная модель. Этим вопросам посвящаются: 8 класс, глава 2 «Информационное моделирование», а также главы 3 и 4, где рассматриваются информационные модели баз данных и динамические информационные модели в электронных таблицах.

5. Формирование и развитие компетентности в области использования ИКТ (ИКТ-компетениии).

Данная компетенция формируется содержательными линиями курса «Информационные технологии» (7 класс, главы 3, 4, 5; 8 класс, главы 3, 4) и «Компьютерные телекоммуникации» (8 класс, глава 1).

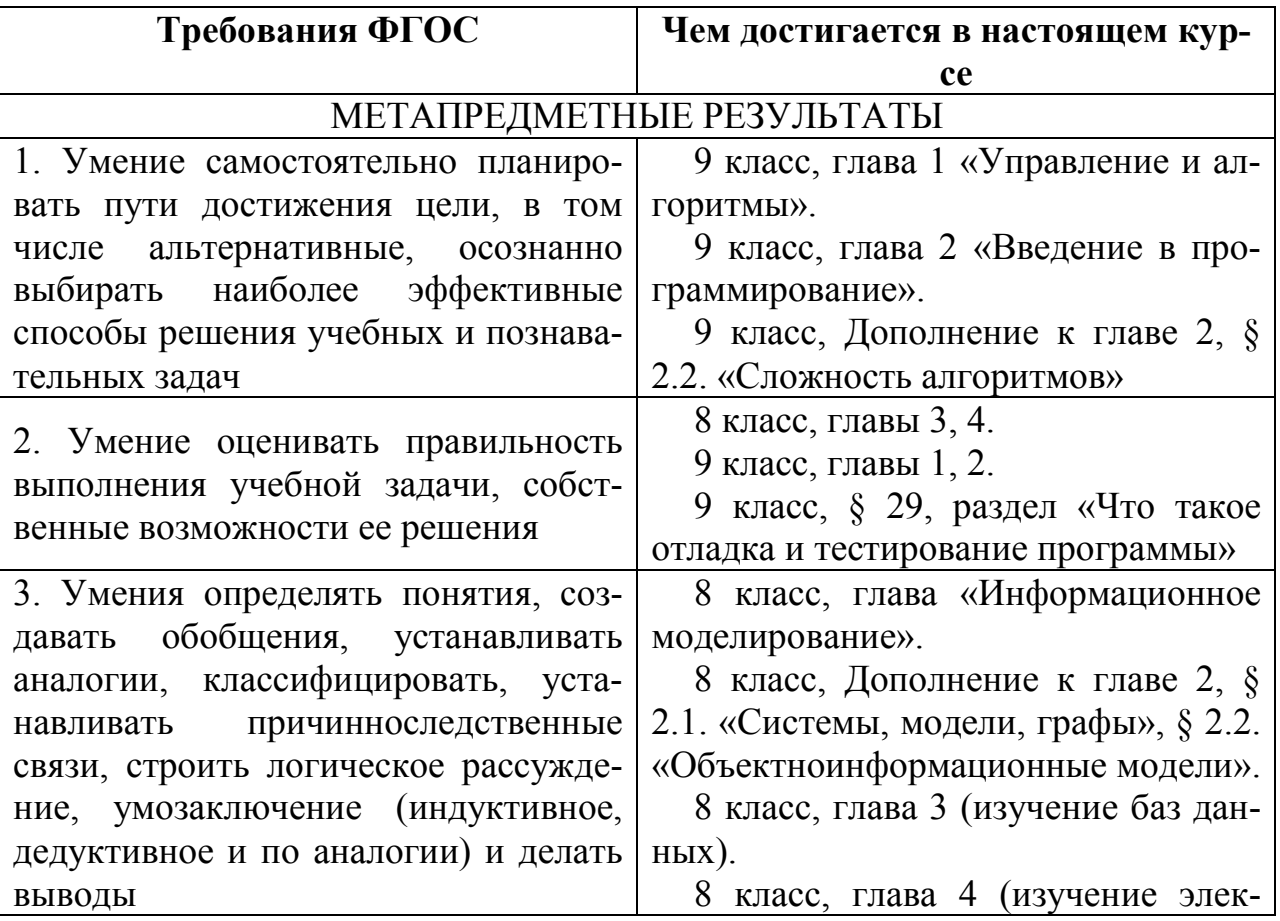

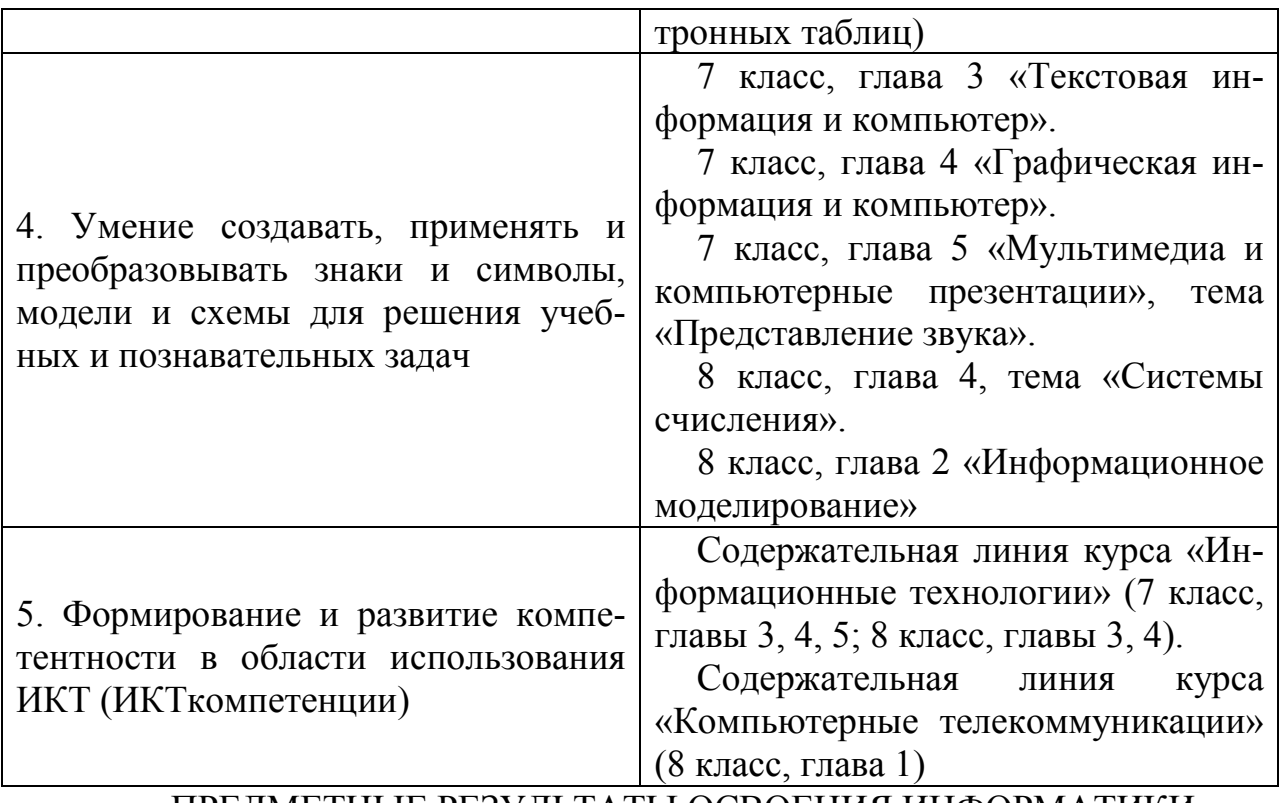

ПРЕДМЕТНЫЕ РЕЗУЛЬТАТЫ ОСВОЕНИЯ ИНФОРМАТИКИ

В соответствии с ФГОС, изучение информатики в основной школе должно обеспечить:

- формирование информационной и алгоритмической культуры; формирование представления о компьютере как универсальном устройстве обработки информации; развитие основных навыков и умений использования компьютерных устройств;
- формирование представления об основных изучаемых понятиях: информация, алгоритм, модель — и их свойствах;
- развитие алгоритмического мышления, необходимого для профессиональной деятельности в современном обществе; развитие умений составить и записать алгоритм для конкретного исполнителя; формирование знаний об алгоритмических конструкциях, логических значениях и операциях; знакомство с одним из языков программирования и основными алгоритмическими структурами — линейной, условной и циклической;
- формирование умений формализации и структурирования информации, умения выбирать способ представления данных в соответствии с поставленной задачей — таблицы, схемы, графики, диаграммы, с использованием соответствующих программных средств обработки данных;
- формирование навыков и умений безопасного и целесообразного поведения при работе с компьютерными программами и в Интернете, умения соблюдать нормы информационной этики и права.

### 2. **Содержание учебного предмета.**

#### *7 класс*

*Общее число часов — 32 ч. Резерв учебного времени — 3 ч*

**1. Введение в предмет — 1 ч**

Предмет информатики. Роль информации в жизни людей. Содержание курса информатики основной школы.

**2. Человек и информация** — 4 ч  $(3 + 1)$ 

Информация и ее виды. Восприятие информации человеком. Информационные процессы.

Измерение информации. Единицы измерения информации.

Практика на компьютере: освоение клавиатуры, работа с клавиатурным тренажером; основные приемы редактирования.

*Учащиеся должны знать:*

связь между информацией и знаниями человека;

что такое информационные процессы;

какие существуют носители информации;

 функции языка как способа представления информации; что такое естественные и формальные языки;

 как определяется единица измерения информации — бит (алфавитный подход);

что такое байт, килобайт, мегабайт, гигабайт.

*Учащиеся должны уметь:*

 приводить примеры информации и информационных процессов из области человеческой деятельности, живой природы и техники;

 определять в конкретном процессе передачи информации источник, приемник, канал;

 приводить примеры информативных и неинформативных сообщений;

 измерять информационный объем текста в байтах (при использовании компьютерного алфавита);

 пересчитывать количество информации в различных единицах (битах, байтах, Кб, Мб, Гб);

 пользоваться клавиатурой компьютера для символьного ввода данных.

## **3. Компьютер: устройство и программное обеспечение — 6 ч (3 + 3)**

Начальные сведения об архитектуре компьютера.

Принципы организации внутренней и внешней памяти компьютера. Двоичное представление данных в памяти компьютера. Организация информации на внешних носителях, файлы.

Персональный компьютер. Основные устройства и характеристики. Правила техники безопасности и эргономики при работе за компьютером.

Виды программного обеспечения (ПО). Системное ПО.

Операционные системы. Основные функции ОС. Файловая структура внешней памяти. Объектно-ориентированный пользовательский интерфейс.

Практика на компьютере: знакомство с комплектацией устройств персонального компьютера, со способами их подключений; знакомство с пользовательским интерфейсом операционной системы; работа с файловой системой ОС (перенос, копирование и удаление файлов, создание и удаление папок, переименование файлов и папок, работа с файловым менеджером, поиск файлов на диске); работа со справочной системой ОС; использование антивирусных программ.

Учащиеся должны знать:

 $\blacktriangleright$ правила техники безопасности и при работе на компьютере;

 $\blacktriangleright$ состав основных устройств компьютера, их назначение и информационное взаимодействие;

основные характеристики компьютера в целом и его узлов (различ-➤ ных накопителей, устройств ввода и вывода информации);

 $\blacktriangleright$ структуру внутренней памяти компьютера (биты, байты); понятие адреса памяти;

 $\blacktriangleright$ типы и свойства устройств внешней памяти;

 $\blacktriangleright$ типы и назначение устройств ввода/вывода;

 $\blacktriangleright$ сущность программного управления работой компьютера;

 $\blacktriangleright$ принципы организации информации на внешних носителях: что такое файл, каталог (папка), файловая структура;

назначение программного обеспечения и его состав. ➤

Учащиеся должны уметь:

 $\blacktriangleright$ включать и выключать компьютер;

 $\blacktriangleright$ пользоваться клавиатурой;

ориентироваться в типовом интерфейсе: пользоваться меню, обра- $\blacktriangleright$ щаться за справкой, работать с окнами;

инициализировать выполнение программ из программных файлов; ➤

 $\blacktriangle$ просматривать на экране директорию диска;

выполнять основные операции с файлами и каталогами (папками):  $\blacktriangleright$ копирование, перемещение, удаление, переименование, поиск;

 $\blacktriangleright$ использовать антивирусные программы.

### 4. Текстовая информация и компьютер — 9 ч  $(3 + 6)$ .

Тексты в компьютерной памяти: кодирование символов, текстовые файлы. Работа с внешними носителями и принтерами при сохранении и печати текстовых документов.

Текстовые редакторы и текстовые процессоры, назначение, возможности, принципы работы с ними. Интеллектуальные системы работы с текстом (распознавание текста, компьютерные словари и системы перевода).

Практика на компьютере: основные приемы ввода и редактирования текста; постановка руки при вводе с клавиатуры; работа со шрифтами; приемы форматирования текста; работа с выделенными блоками через буфер обмена; работа с таблицами; работа с нумерованными и маркированными списками; вставка объектов в текст (рисунков, формул); знакомство со встроенными шаблонами и стилями, включение в текст гиперссылок.

При наличии соответствующих технических и программных средств: практика по сканированию и распознаванию текста, машинному переводу.

*Учащиеся должны знать:*

 способы представления символьной информации в памяти компьютера (таблицы кодировки, текстовые файлы);

назначение текстовых редакторов (текстовых процессоров);

 основные режимы работы текстовых редакторов (вводредактирование, печать, орфографический контроль, поиск и замена, работа с файлами).

*Учащиеся должны уметь:*

набирать и редактировать текст в одном из текстовых редакторов;

 выполнять основные операции над текстом, допускаемые этим редактором;

 сохранять текст на диске, загружать его с диска, выводить на печать.

## **5. Графическая информация и компьютер — 6 ч (2 + 4)**

Компьютерная графика: области применения, технические средства. Принципы кодирования изображения; понятие о дискретизации изображения. Растровая и векторная графика.

Графические редакторы и методы работы с ними.

Практика на компьютере: создание изображения в среде графического редактора растрового типа с использованием основных инструментов и приемов манипулирования рисунком (копирование, отражение, повороты, прорисовка); знакомство с работой в среде редактора векторного типа (можно использовать встроенную графику в текстовом процессоре).

При наличии технических и программных средств: сканирование изображений и их обработка в среде графического редактора.

*Учащиеся должны знать:*

 способы представления изображений в памяти компьютера; понятия о пикселе, растре, кодировке цвета, видеопамяти;

какие существуют области применения компьютерной графики;

назначение графических редакторов;

 назначение основных компонентов среды графического редактора растрового типа: рабочего поля, меню инструментов, графических примитивов, палитры, ножниц, ластика и пр.

*Учащиеся должны уметь:*

 строить несложные изображения с помощью одного из графических редакторов;

 сохранять рисунки на диске и загружать с диска; выводить на печать.

## **6. Мультимедиа и компьютерные презентации — 6 ч (2 + 4)**

Что такое мультимедиа; области применения. Представление звука в памяти компьютера; понятие о дискретизации звука. Технические средства мультимедиа. Компьютерные презентации.

Практика на компьютере: освоение работы с программным пакетом создания презентаций; создание презентации, содержащей графические изображения, анимацию, звук, текст, демонстрация презентации с использованием мультимедийного проектора;

При наличии технических и программных средств: запись звука в компьютерную память; запись изображения с использованием цифровой техники и ввод его в компьютер; использование записанного изображения и звука в презентации.

*Учащиеся должны знать:*

что такое мультимедиа;

 принцип дискретизации, используемый для представления звука в памяти компьютера;

 основные типы сценариев, используемых в компьютерных презентациях.

*Учащиеся должны уметь:*

 создавать несложную презентацию в среде типовой программы, совмещающей изображение, звук, анимацию и текст.

#### *8 класс*

#### *Общее число часов: 32 ч. Резерв учебного времени: 3 ч* **1. Передача информации в компьютерных сетях — 8 ч (4 + 4)**

Компьютерные сети: виды, структура, принципы функционирования, технические устройства. Скорость передачи данных.

Информационные услуги компьютерных сетей: электронная почта, телеконференции, файловые архивы и пр. Интернет. WWW — «Всемирная паутина». Поисковые системы Интернет. Архивирование и разархивирование файлов.

Практика на компьютере: работа в локальной сети компьютерного класса в режиме обмена файлами; работа в Интернете (или в учебной имитирующей системе) с почтовой программой, с браузером WWW, с поисковыми программами; работа с архиваторами.

Знакомство с энциклопедиями и справочниками учебного содержания в Интернете (с использованием отечественных учебных порталов). Копирование информационных объектов из Интернета (файлов, документов).

Создание простой Web-страницы с помощью текстового процессора.

*Учащиеся должны знать:*

 что такое компьютерная сеть; в чем различие между локальными и глобальными сетями;

 назначение основных технических и программных средств функционирования сетей: каналов связи, модемов, серверов, клиентов, протоколов;

 назначение основных видов услуг глобальных сетей: электронной почты, телеконференций, файловых архивов и др;

 что такое Интернет; какие возможности предоставляет пользователю «Всемирная паутина» — WWW.

*Учащиеся должны уметь:*

 осуществлять обмен информацией с файлсервером локальной сети или с рабочими станциями одноранговой сети;

 осуществлять прием/передачу электронной почты с помощью почтовой клиентпрограммы;

осуществлять просмотр Webстраниц с помощью браузера;

 осуществлять поиск информации в Интернете, используя поисковые системы;

работать с одной из программ архиваторов.

## **2. Информационное моделирование — 4 ч**  $(3 + 1)$

Понятие модели; модели натурные и информационные. Назначение и свойства моделей.

Виды информационных моделей: вербальные, графические, математические, имитационные. Табличная организация информации. Области применения компьютерного информационного моделирования.

Практика на компьютере: работа с демонстрационными примерами компьютерных информационных моделей.

*Учащиеся должны знать:*

 что такое модель; в чем разница между натурной и информационной моделями;

 какие существуют формы представления информационных моделей (графические, табличные, вербальные, математические).

*Учащиеся должны уметь:*

- приводить примеры натурных и информационных моделей;
- ориентироваться в таблично организованной информации;
- описывать объект (процесс) в табличной форме для простых случаев;

**3. Хранение и обработка информации в базах данных — 10 ч (5 + 5)** Понятие базы данных (БД), информационной системы.

Основные понятия БД: запись, поле, типы полей, ключ. Системы управления БД и принципы работы с ними. Просмотр и редактирование БД.

Проектирование и создание однотабличной БД.

Условия поиска информации, простые и сложные логические выражения. Логические операции. Поиск, удаление и сортировка записей.

Практика на компьютере: работа с готовой базой данных: открытие, просмотр, простейшие приемы поиска и сортировки; формирование запросов на поиск с простыми условиями поиска; логические величины, операции, выражения; формирование запросов на поиск с составными условиями поиска; сортировка таблицы по одному и нескольким ключам; создание однотабличной базы данных; ввод, удаление и добавление записей.

Знакомство с одной из доступных геоинформационных систем (например, картой города в Интернете).

*Учащиеся должны знать:*

что такое база данных, СУБД, информационная система;

 что такое реляционная база данных, ее элементы (записи, поля, ключи); типы и форматы полей;

 структуру команд поиска и сортировки информации в базах данных;

- что такое логическая величина, логическое выражение;
- что такое логические операции, как они выполняются.

*Учащиеся должны уметь:*

- открывать готовую БД в одной из СУБД реляционного типа;<br>• организовывать поиск информации в БД;
- > организовывать поиск информации в БД;<br>> редактировать содержимое полей БД;
- > редактировать содержимое полей БД;<br>> сортировать записи в БД по ключу:
- сортировать записи в БД по ключу;
- добавлять и удалять записи в БД;
- создавать и заполнять однотабличную БД в среде СУБД.

## **4. Табличные вычисления на компьютере — 10 ч (5 + 5)**

Двоичная система счисления. Представление чисел в памяти компьютера. Табличные расчеты и электронные таблицы. Структура электронной таблицы, типы данных: текст, число, формула.

Адресация относительная и абсолютная. Встроенные функции. Методы работы с электронными таблицами.

Построение графиков и диаграмм с помощью электронных таблиц.

Математическое моделирование и решение задач с помощью электронных таблиц.

Практика на компьютере: работа с готовой электронной таблицей: просмотр, ввод исходных данных, изменение формул; создание электронной таблицы для решения расчетной задачи; решение задач с использованием условной и логических функций; манипулирование фрагментами ЭТ (удаление и вставка строк, сортировка строк). Использование встроенных графических средств. Численный эксперимент с данной информационной моделью в среде электронной таблицы.

*Учащиеся должны знать:*

что такое электронная таблица и табличный процессор;

 основные информационные единицы электронной таблицы: ячейки, строки, столбцы, блоки и способы их идентификации;

какие типы данных заносятся в электронную таблицу;

как табличный процессор работает с формулами;

 основные функции (математические, статистические), используемые при записи формул в ЭТ;

графические возможности табличного процессора.

*Учащиеся должны уметь:*

 открывать готовую электронную таблицу в одном из табличных процессоров;

 редактировать содержимое ячеек; осуществлять расчеты по готовой электронной таблице;

 выполнять основные операции манипулирования с фрагментами ЭТ: копирование, удаление, вставку, сортировку;

 получать диаграммы с помощью графических средств табличного процессора;

создавать электронную таблицу для несложных расчетов.

#### *Общее число часов: 31 ч. Резерв учебного времени: 4 ч* **1. Управление и алгоритмы — 12 ч (5 + 7)**

Кибернетика. Кибернетическая модель управления.

Понятие алгоритма и его свойства. Исполнитель алгоритмов: назначение, среда исполнителя, система команд исполнителя, режимы работы.

Языки для записи алгоритмов (язык блоксхем, учебный алгоритмический язык). Линейные, ветвящиеся и циклические алгоритмы. Структурная методика алгоритмизации.

Вспомогательные алгоритмы. Метод пошаговой детализации.

Практика на компьютере: работа с учебным исполнителем алгоритмов; составление линейных, ветвящихся и циклических алгоритмов управления исполнителем; составление алгоритмов со сложной структурой; использование вспомогательных алгоритмов (процедур, подпрограмм).

Учащиеся должны знать:

что такое кибернетика; предмет и задачи этой науки;

 сущность кибернетической схемы управления с обратной связью; назначение прямой и обратной связи в этой схеме;

 что такое алгоритм управления; какова роль алгоритма в системах управления;

в чем состоят основные свойства алгоритма;

 способы записи алгоритмов: блок-схемы, учебный алгоритмический язык;

 основные алгоритмические конструкции: следование, ветвление, цикл; структуры алгоритмов;

 назначение вспомогательных алгоритмов; технологии построения сложных алгоритмов: метод последовательной детализации и сборочный (библиотечный) метод.

*Учащиеся должны уметь:*

 при анализе простых ситуаций управления определять механизм прямой и обратной связи;

 пользоваться языком блок-схем, понимать описания алгоритмов на учебном алгоритмическом языке;

выполнить трассировку алгоритма для известного исполнителя;

 составлять линейные, ветвящиеся и циклические алгоритмы управления одним из учебных исполнителей;

 выделять подзадачи; определять и использовать вспомогательные алгоритмы.

### **2. Введение в программирование — 15 ч**  $(5 + 10)$

Алгоритмы работы с величинами: константы, переменные, понятие типов данных, ввод и вывод данных.

Языки программирования высокого уровня (ЯПВУ), их классификация. Структура программы на языке Паскаль.

Представление данных в программе. Правила записи основных операторов: присваивания, ввода, вывода, ветвления, циклов. Структурный тип данных — массив. Способы описания и обработки массивов.

Этапы решения задачи с использованием программирования: постановка, формализация, алгоритмизация, кодирование, отладка, тестирование.

Практика на компьютере: знакомство с системой программирования на языке Паскаль; ввод, трансляция и исполнение данной программы; разработка и исполнение линейных, ветвящихся и циклических программ; программирование обработки массивов.

Учашиеся должны знать:

- $\blacktriangleright$ основные виды и типы величин;
- $\blacktriangleright$ назначение языков программирования;
- $\blacktriangleright$ что такое трансляция;
- $\blacktriangle$ назначение систем программирования;
- $\blacktriangleright$ правила оформления программы на Паскале;
- $\blacktriangleright$ правила представления данных и операторов на Паскале:

 $\blacktriangleright$ последовательность выполнения программы в системе программирования.

Учащиеся должны уметь:

 $\blacktriangleright$ работать с готовой программой на Паскале;

 $\blacktriangleright$ составлять несложные линейные, ветвящиеся и циклические программы;

составлять несложные программы обработки одномерных масси- $\blacktriangleright$ BOB;

отлаживать и исполнять программы в системе программирования.

#### 3. Информационные технологии и общество — 4 ч  $(4 + 0)$

Предыстория информационных технологий. История ЭВМ и ИКТ. Понятие информационных ресурсов. Информационные ресурсы современного общества. Понятие об информационном обществе. Проблемы безопасности информации, этические и правовые нормы в информационной сфере.

Учашиеся должны знать:

 $\blacktriangleright$ основные этапы развития средств работы с информацией в истории человеческого общества:

основные этапы развития компьютерной техники (ЭВМ) и про-➤ граммного обеспечения;

в чем состоит проблема безопасности информации; ➤

 $\blacktriangleright$ какие правовые нормы обязан соблюдать пользователь информационных ресурсов.

Учашиеся должны уметь:

 $\blacktriangleright$ регулировать свою информационную деятельность в соответствии с этическими и правовыми нормами общества.

## **3. Тематическое планирование с указанием количества часов отводимых на освоение каждой темы.**

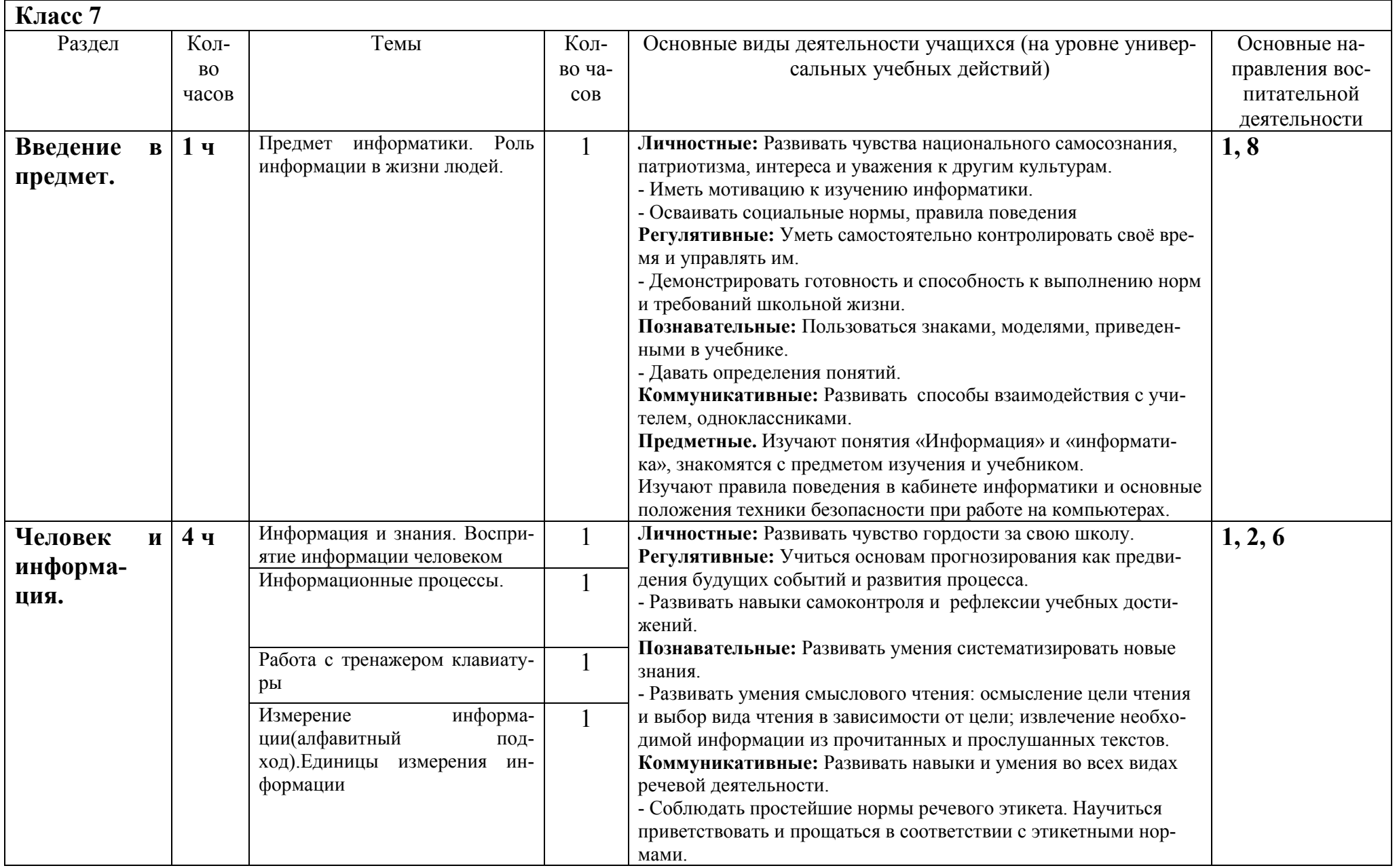

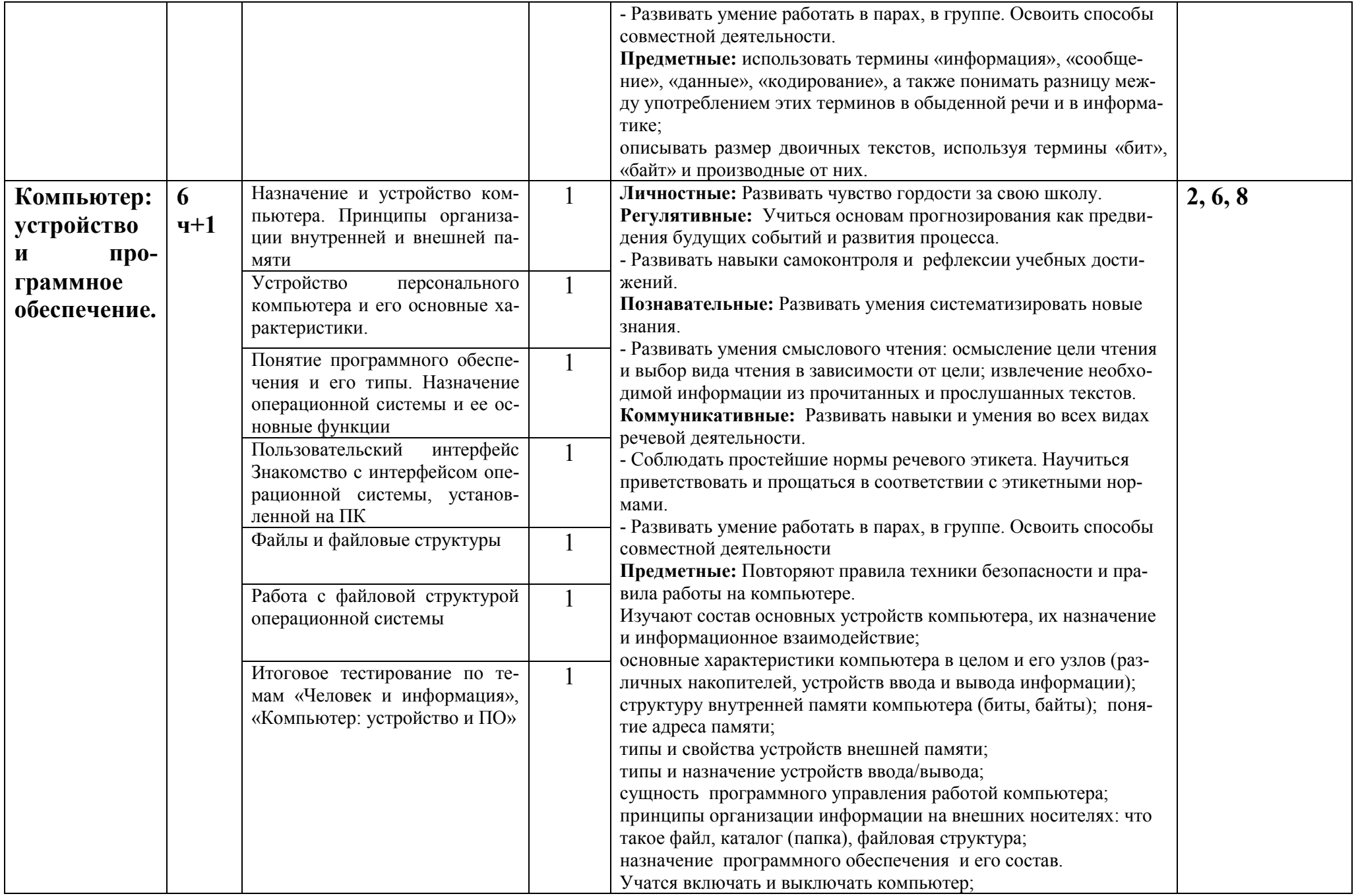

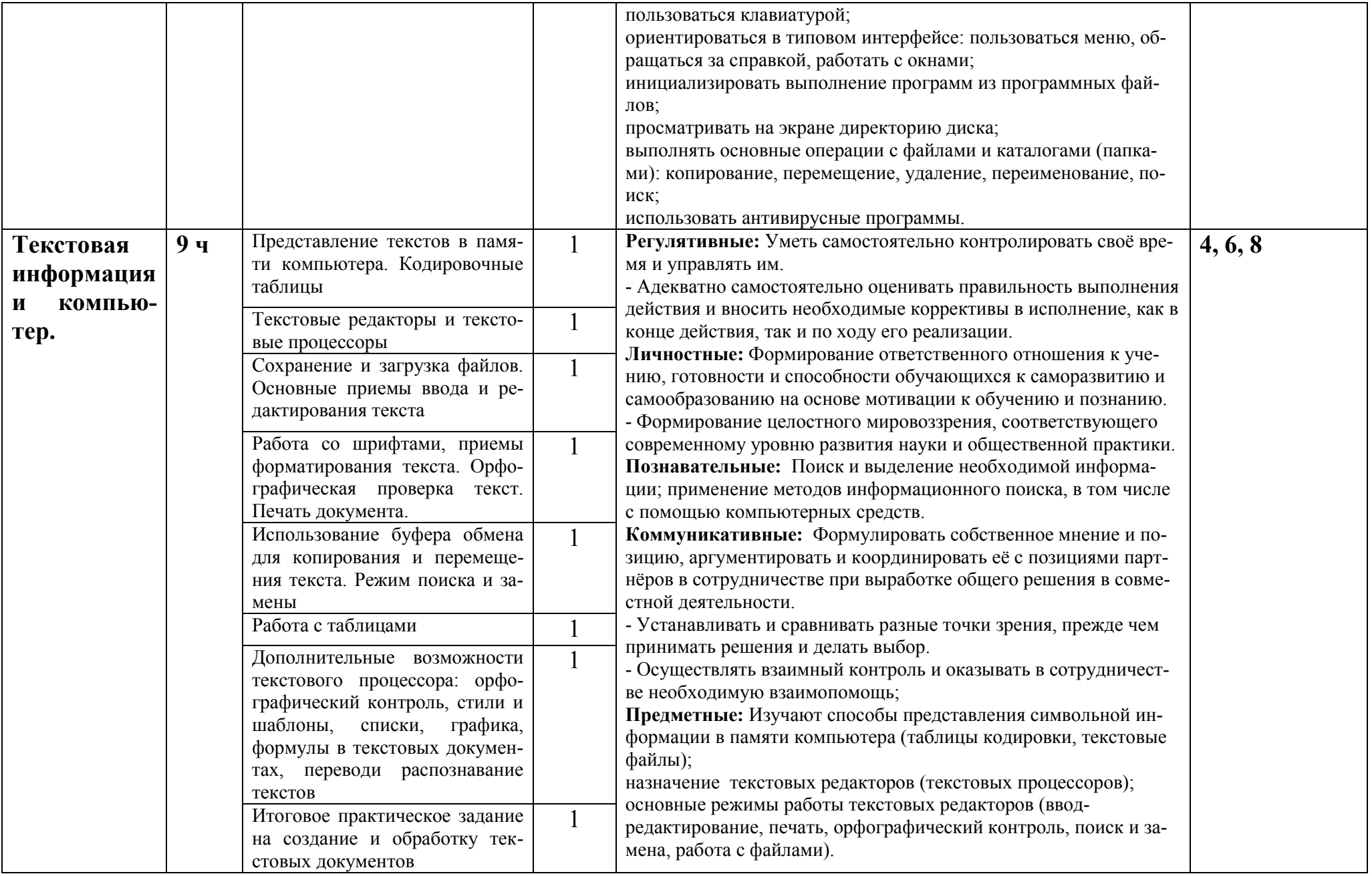

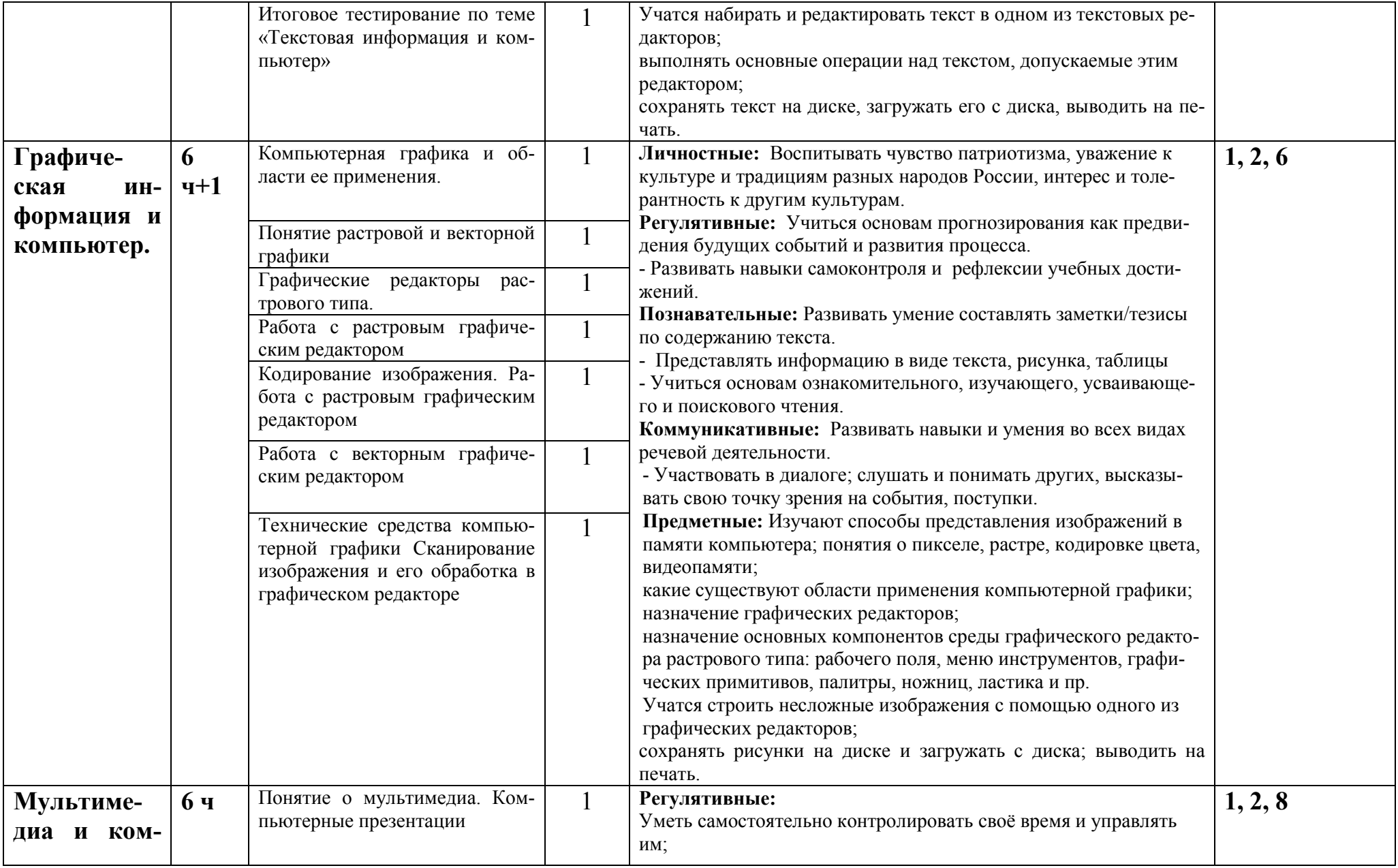

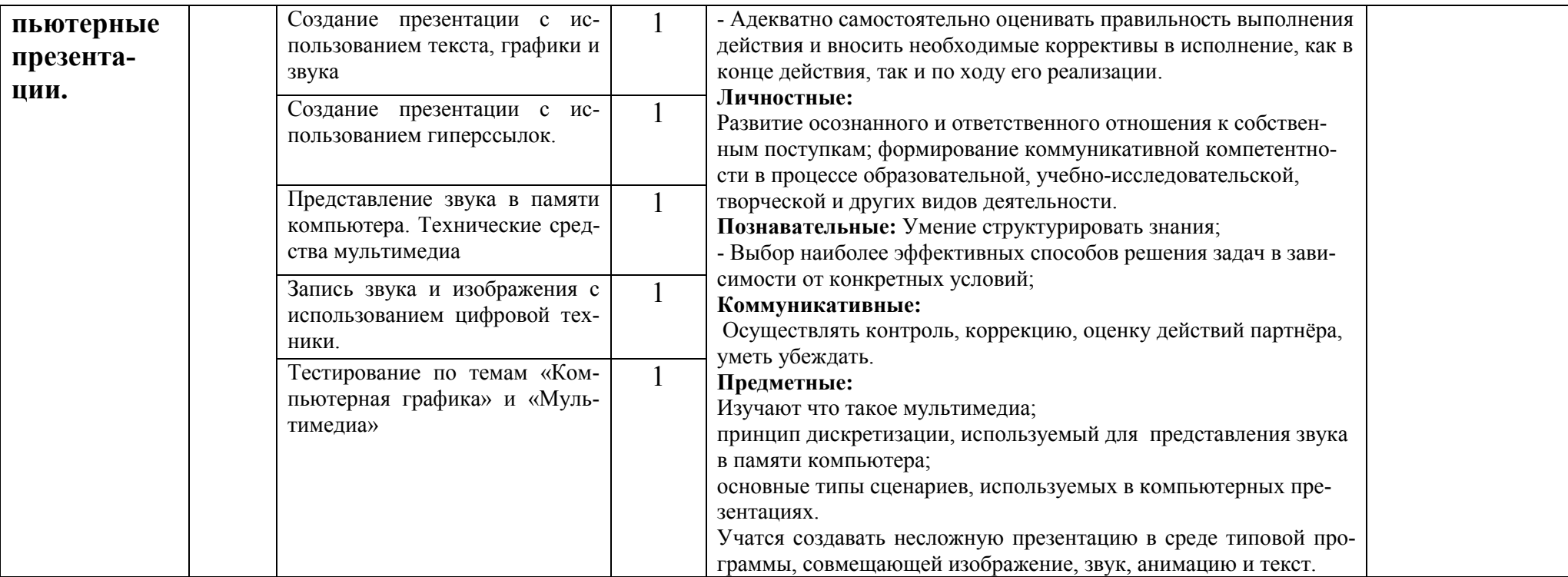

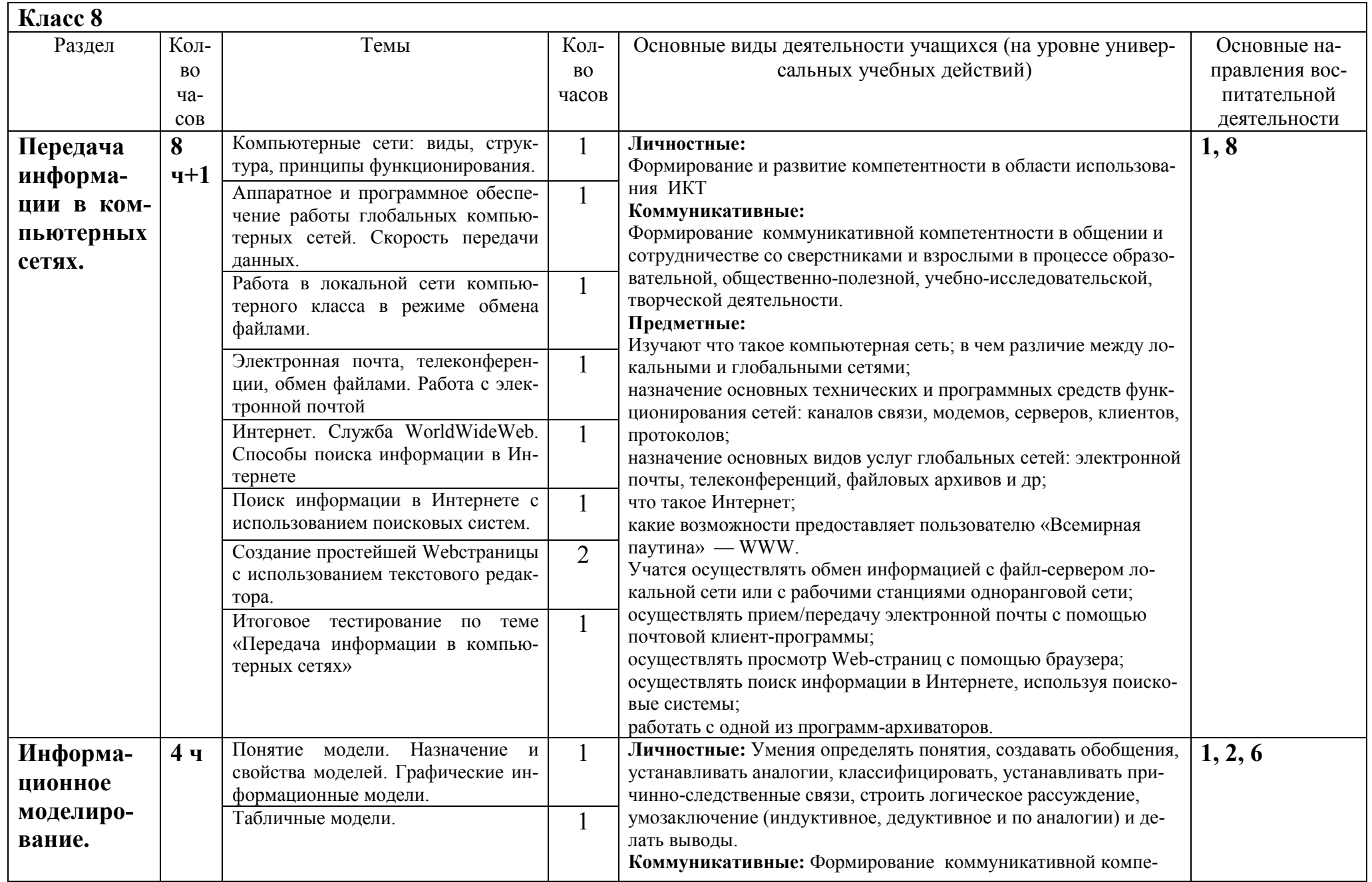

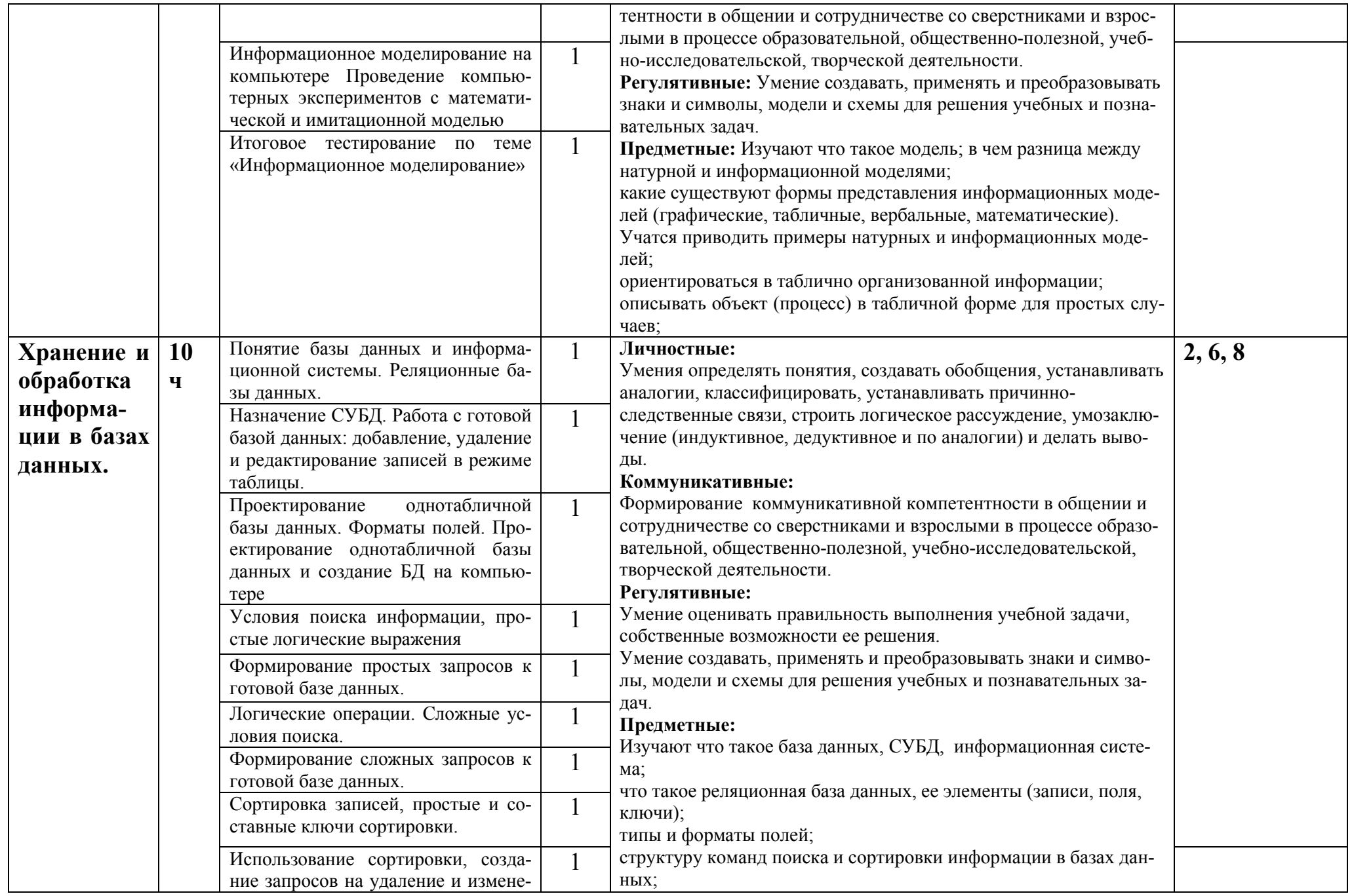

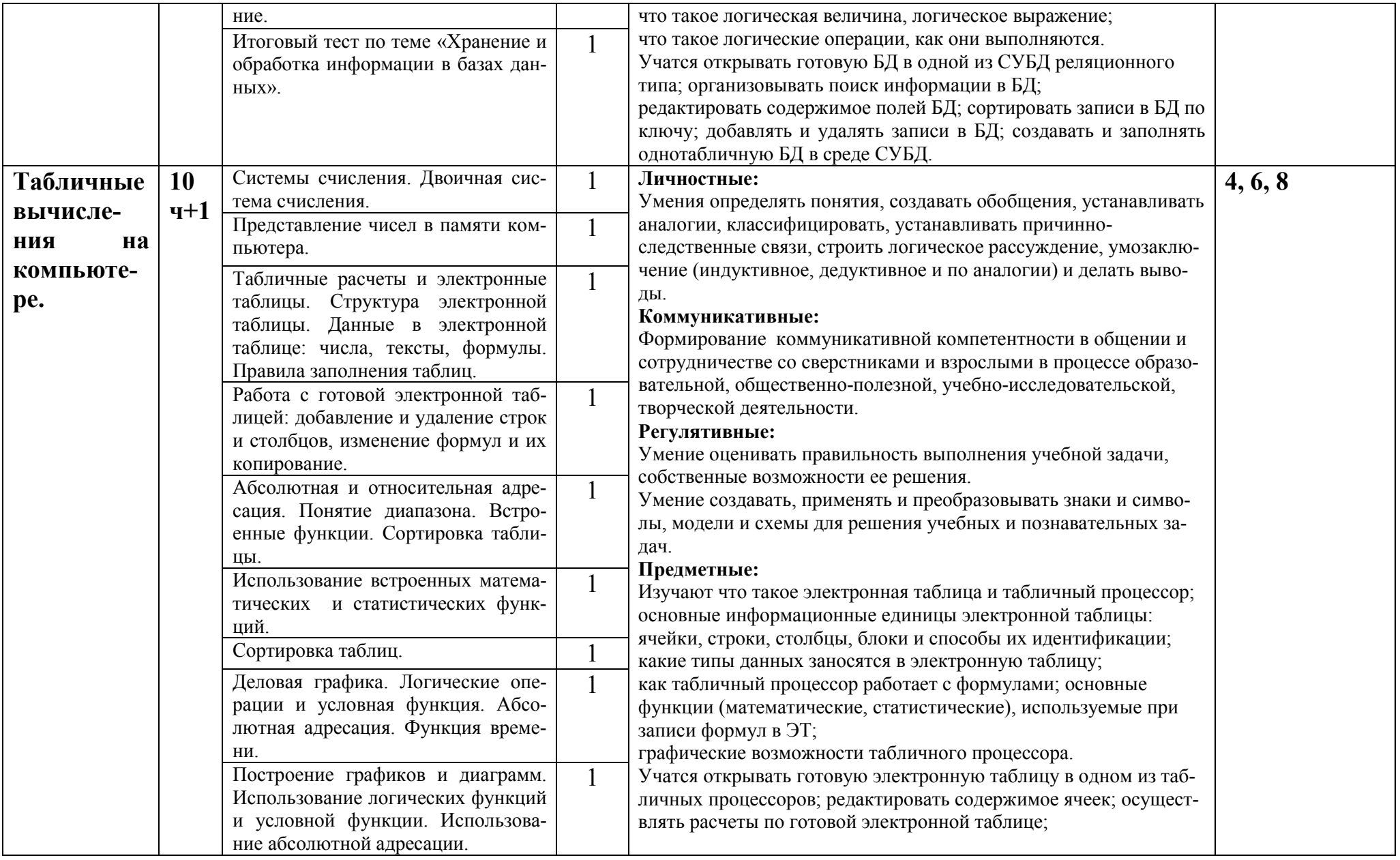

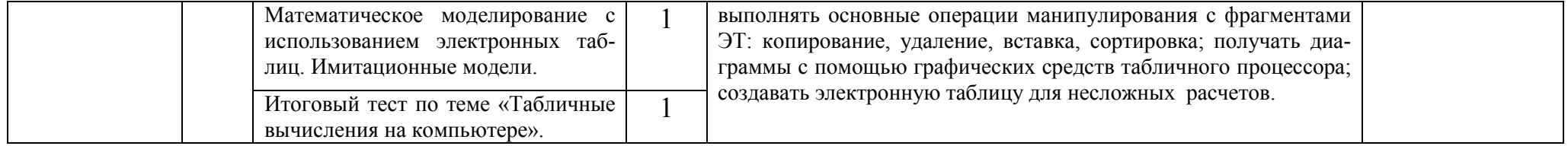

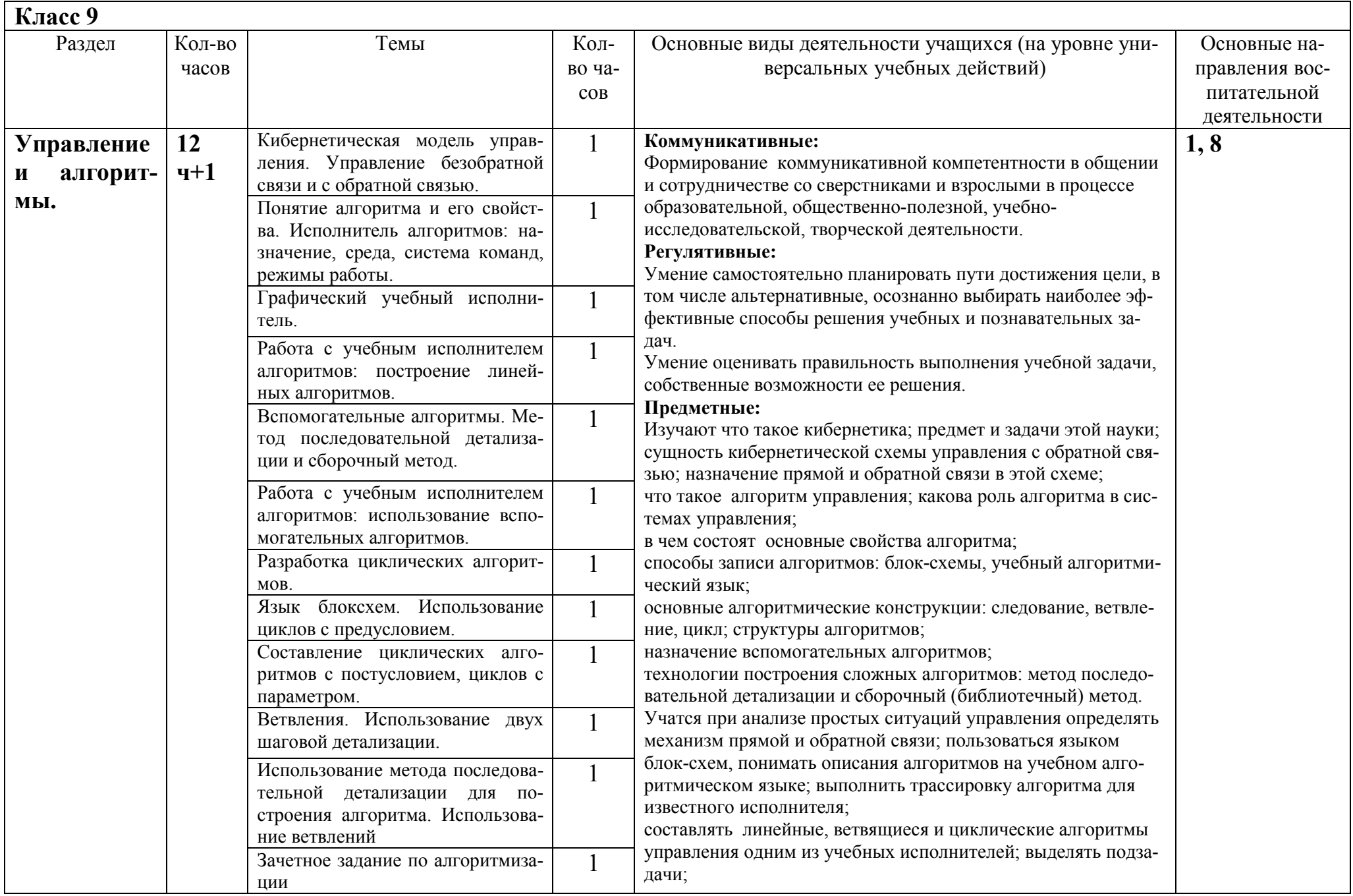

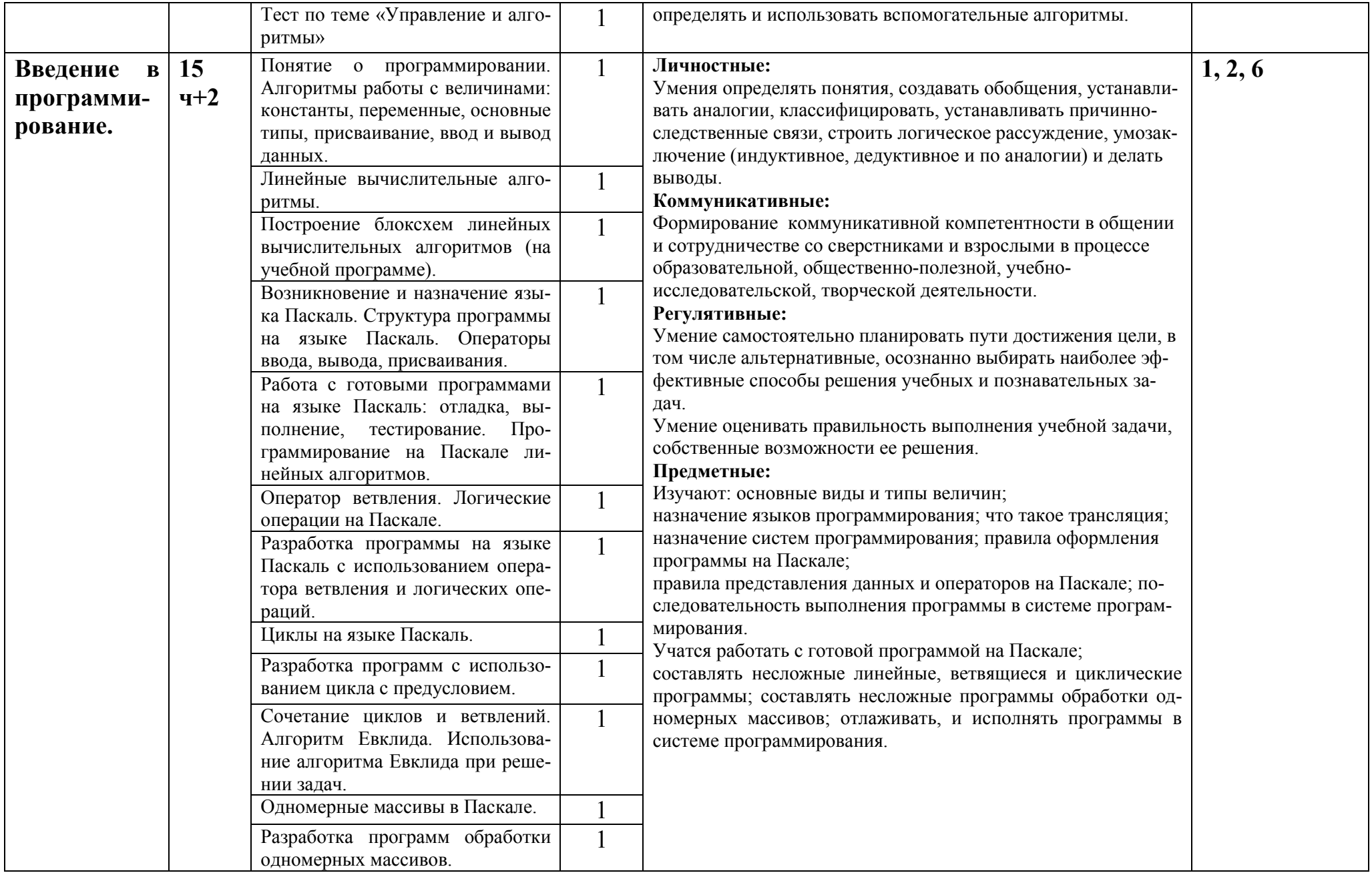

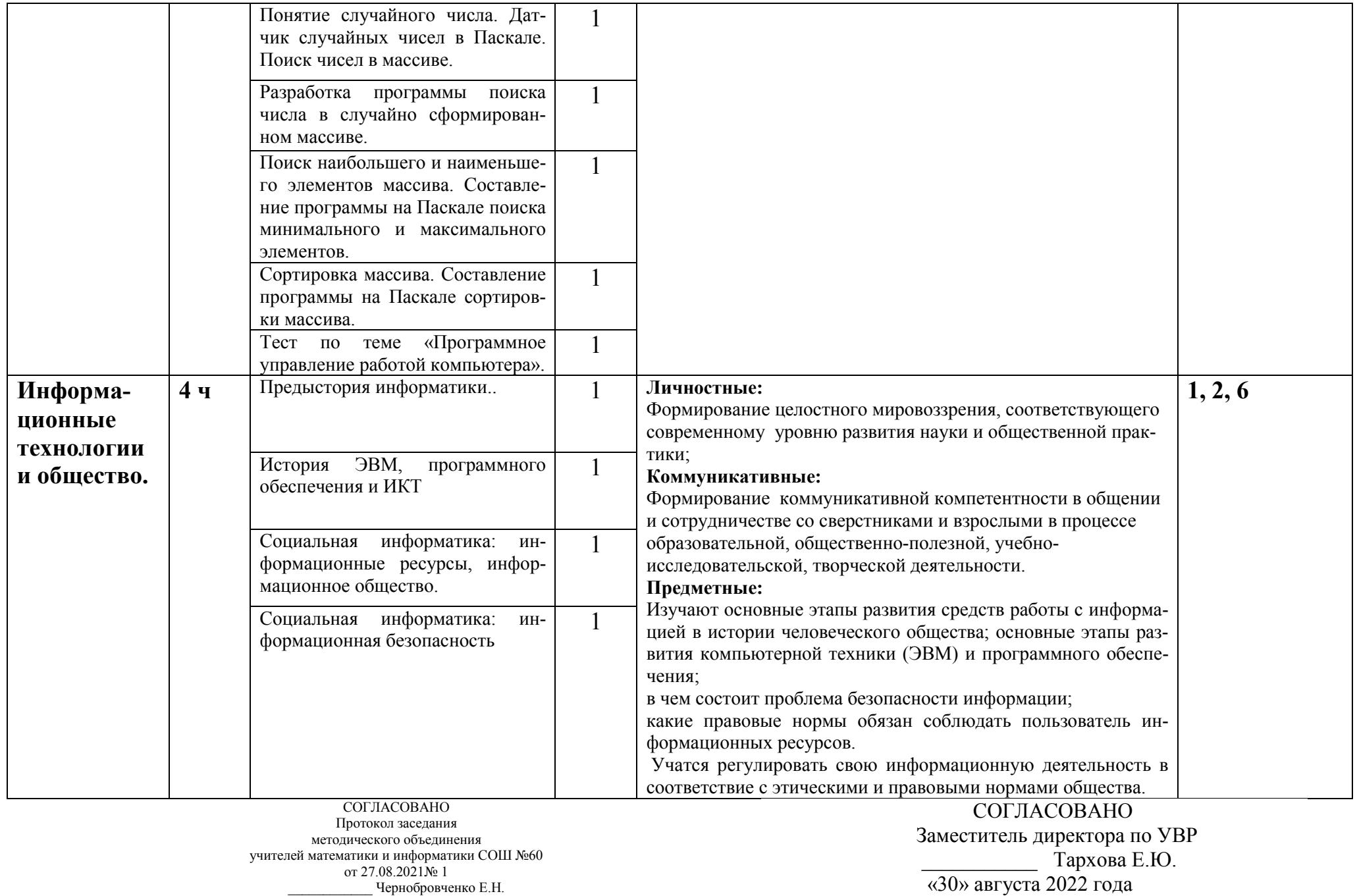

## **Календарно тематическое планирование 7 класс.**

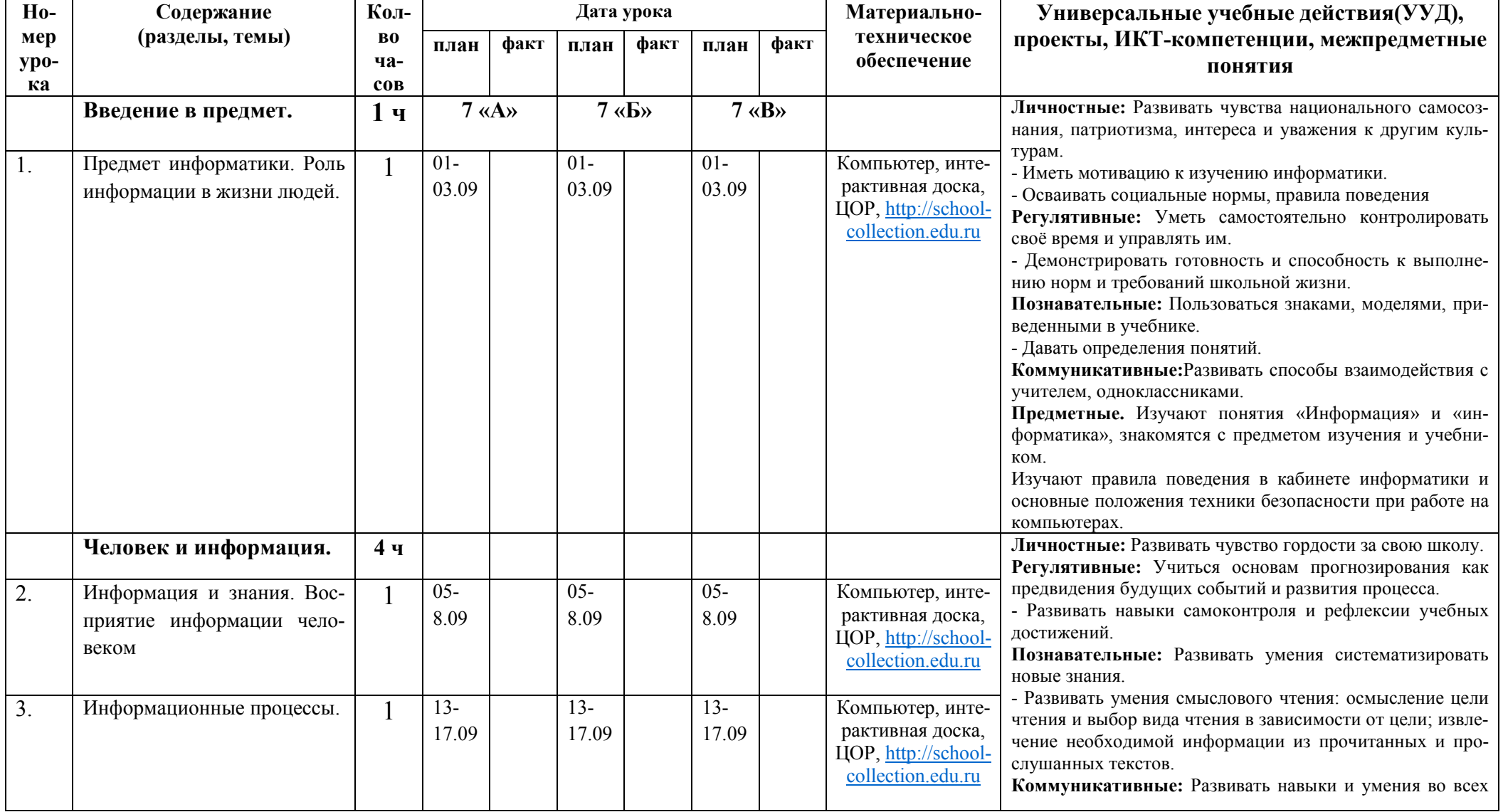

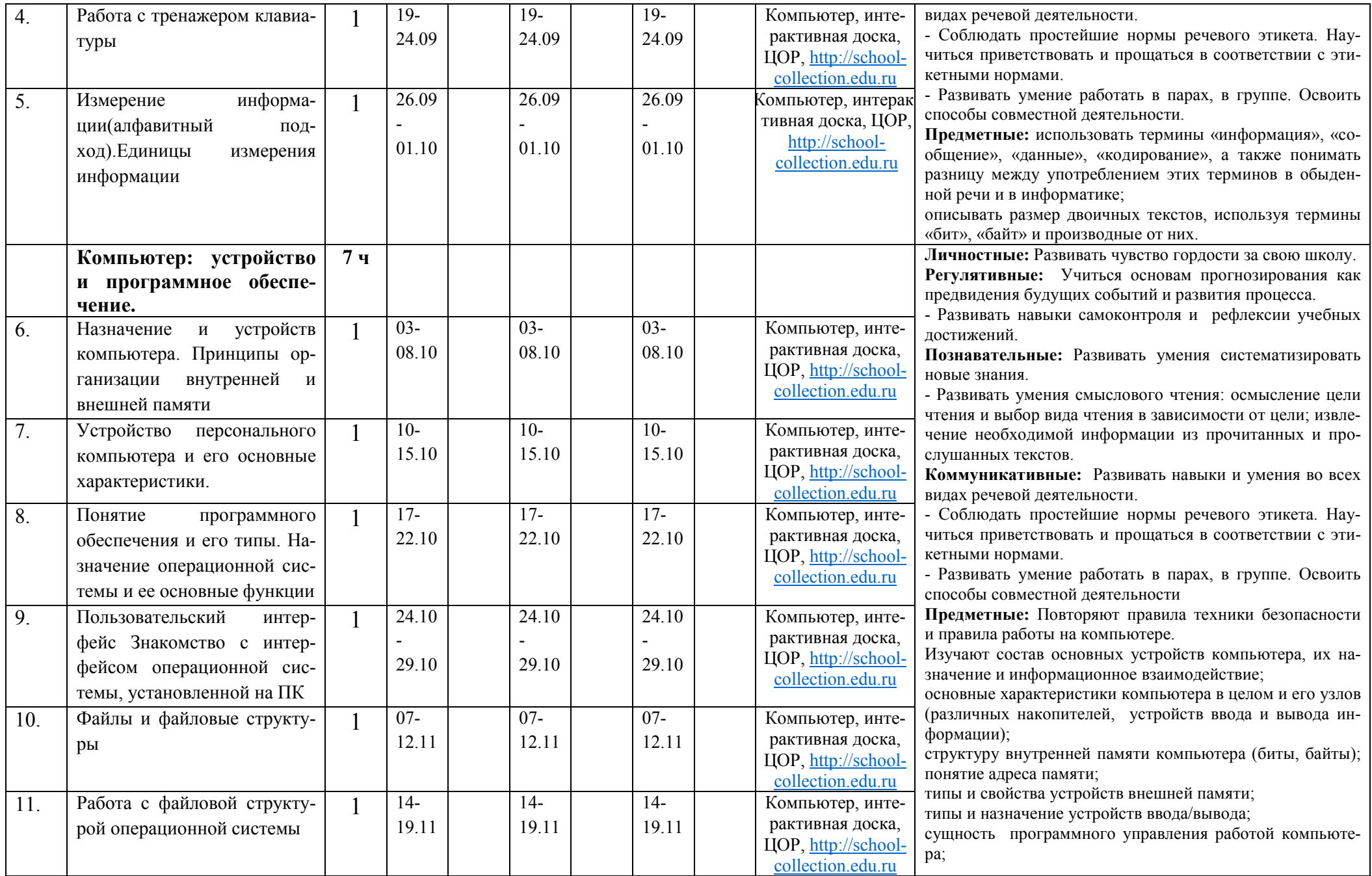

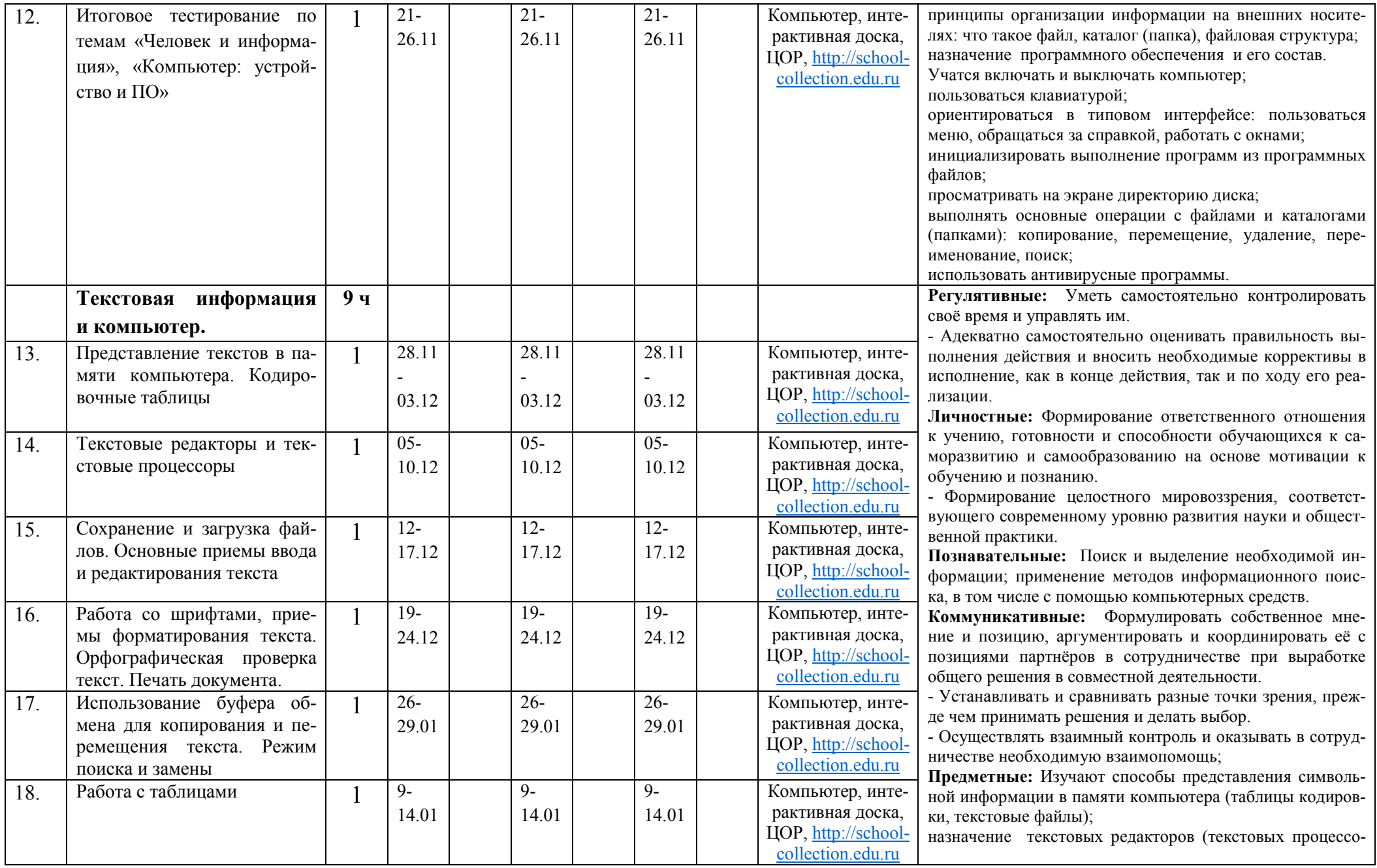

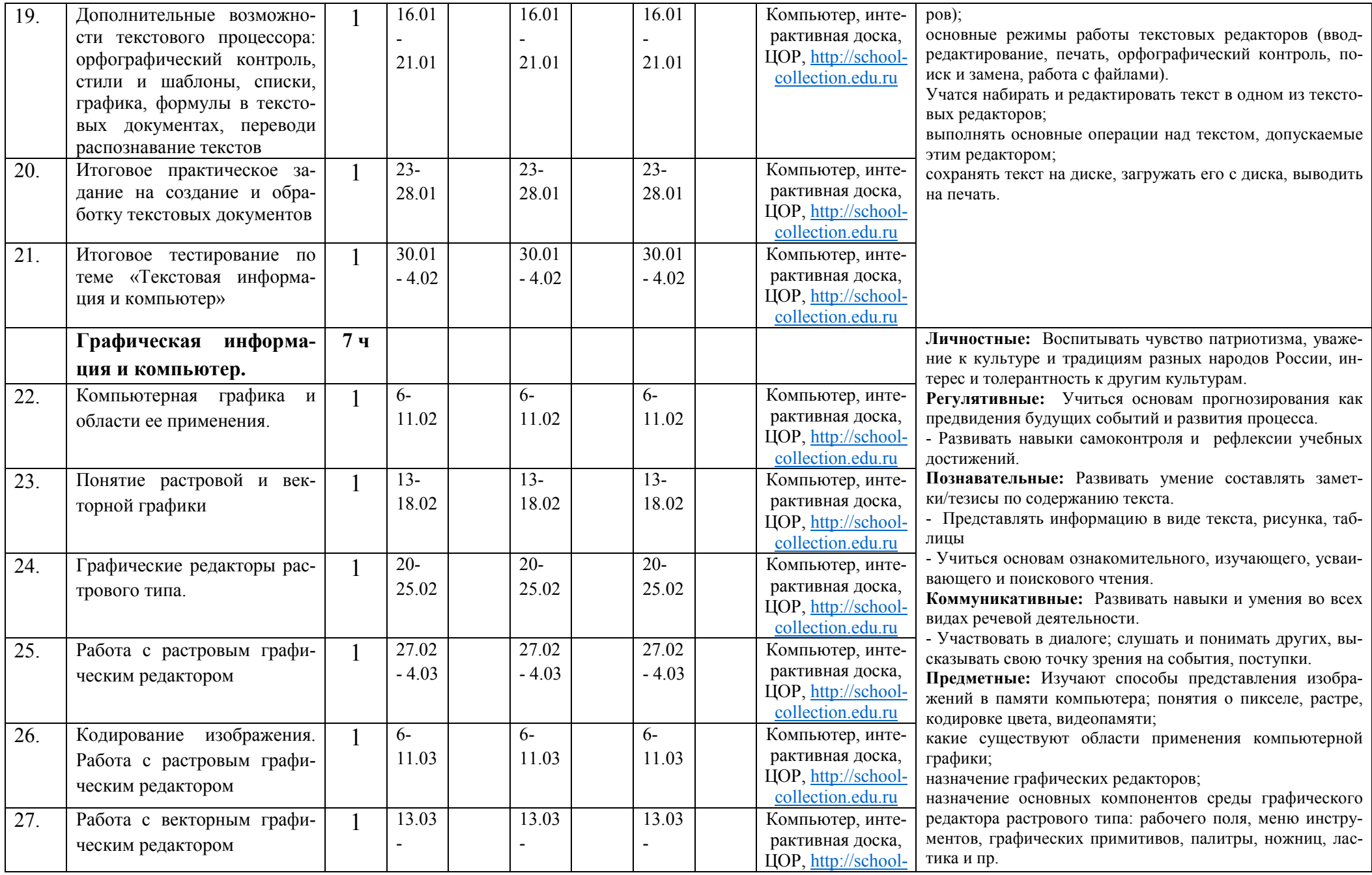

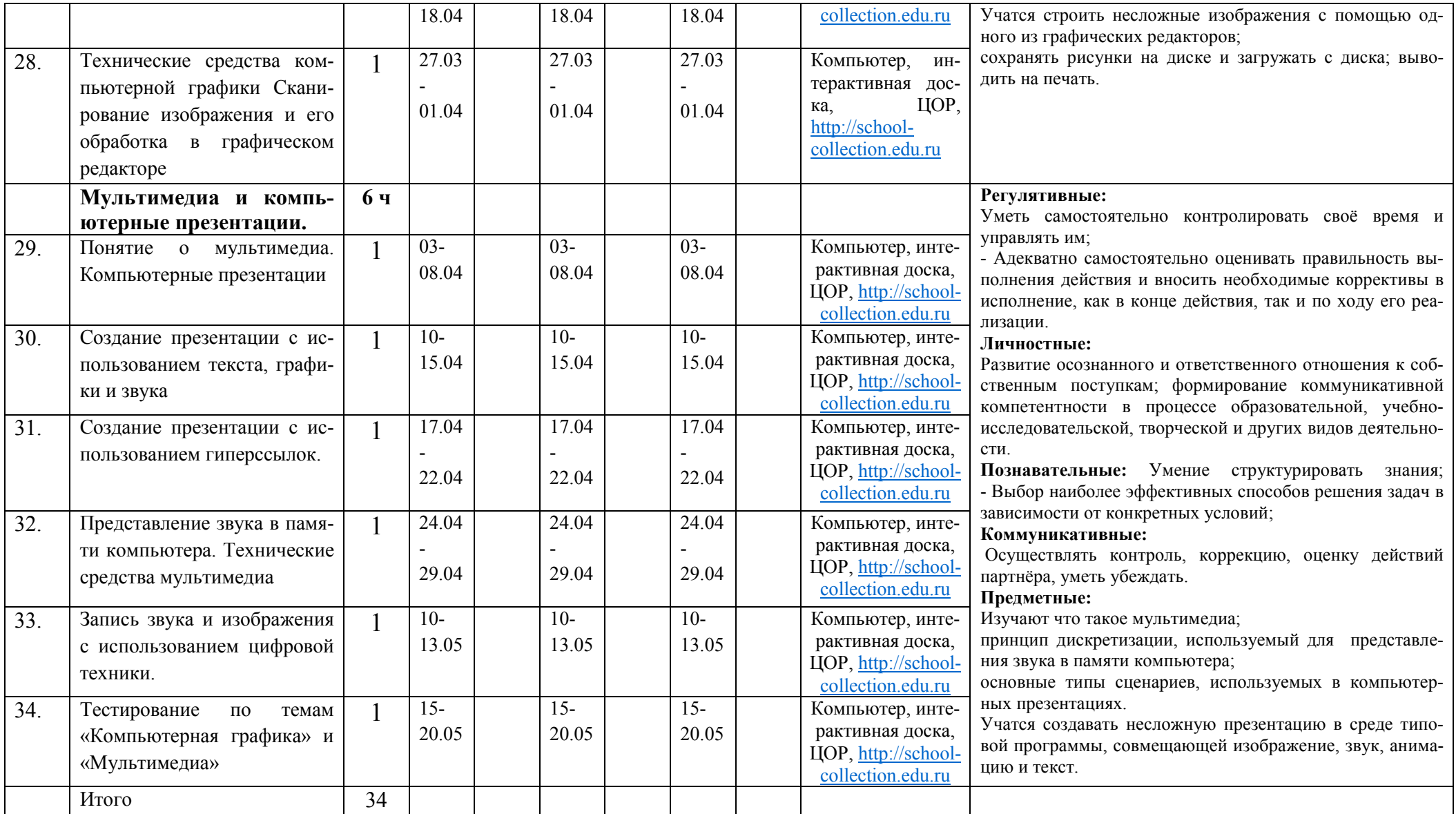

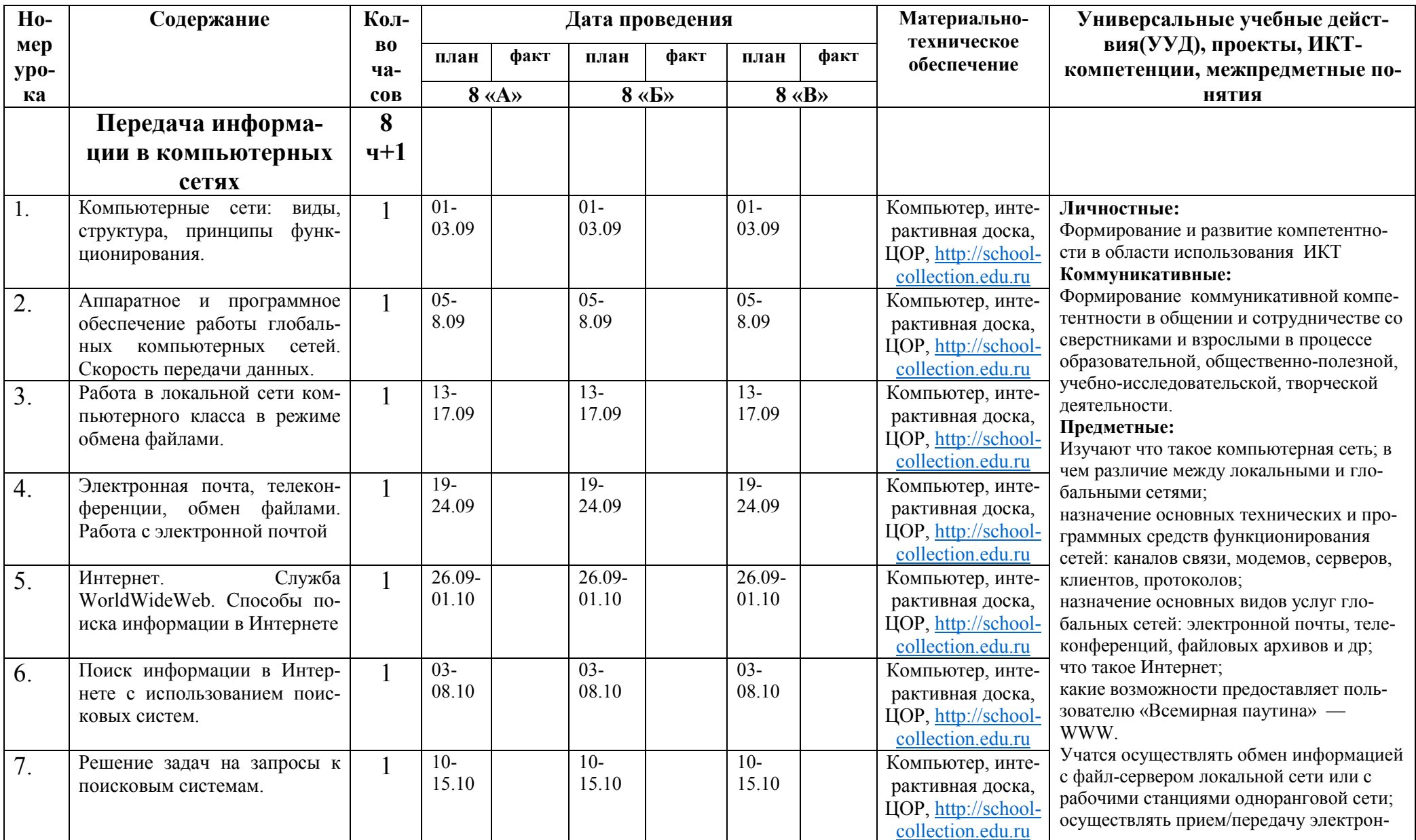

## Календарно тематическое планирование 8 класс

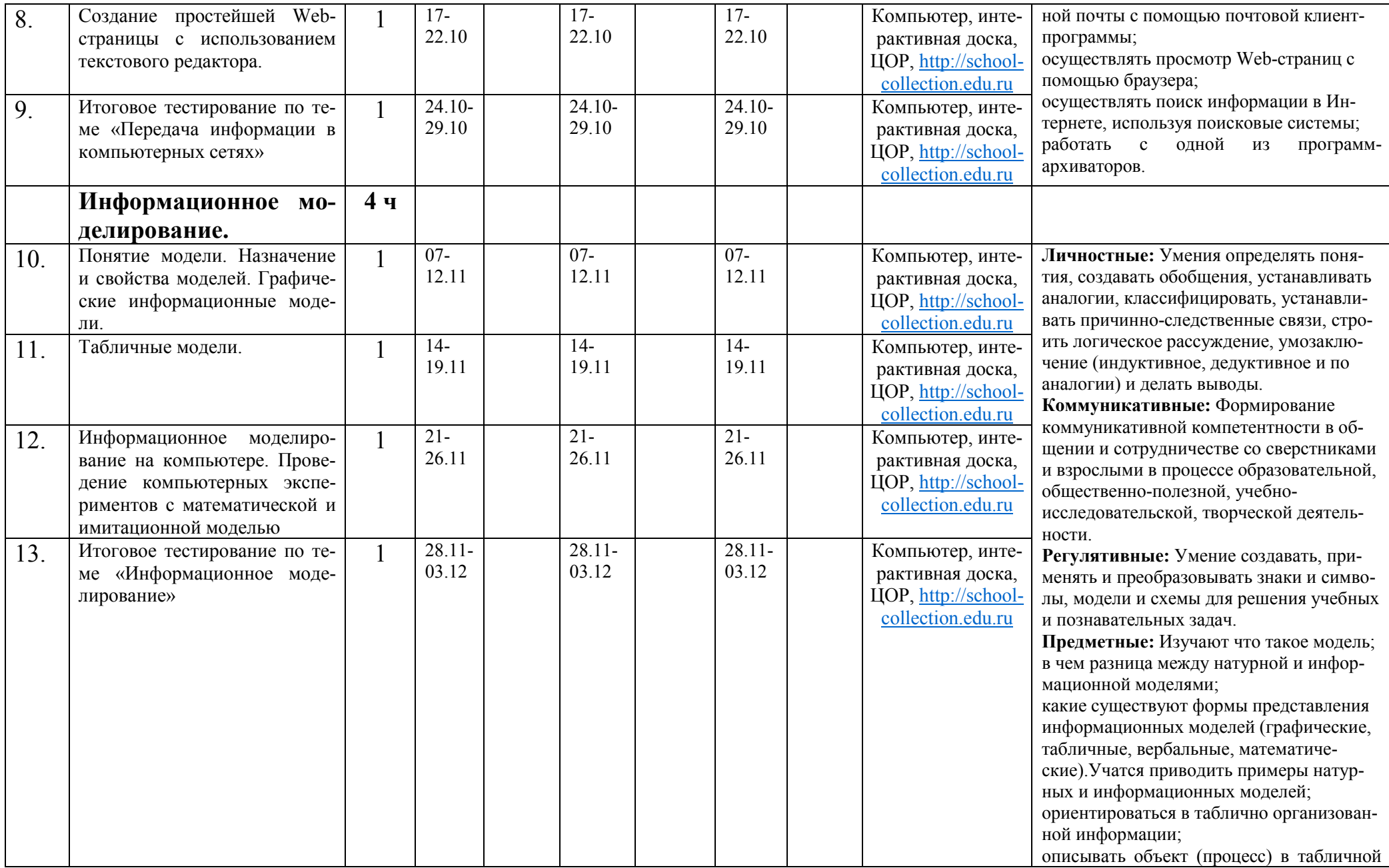

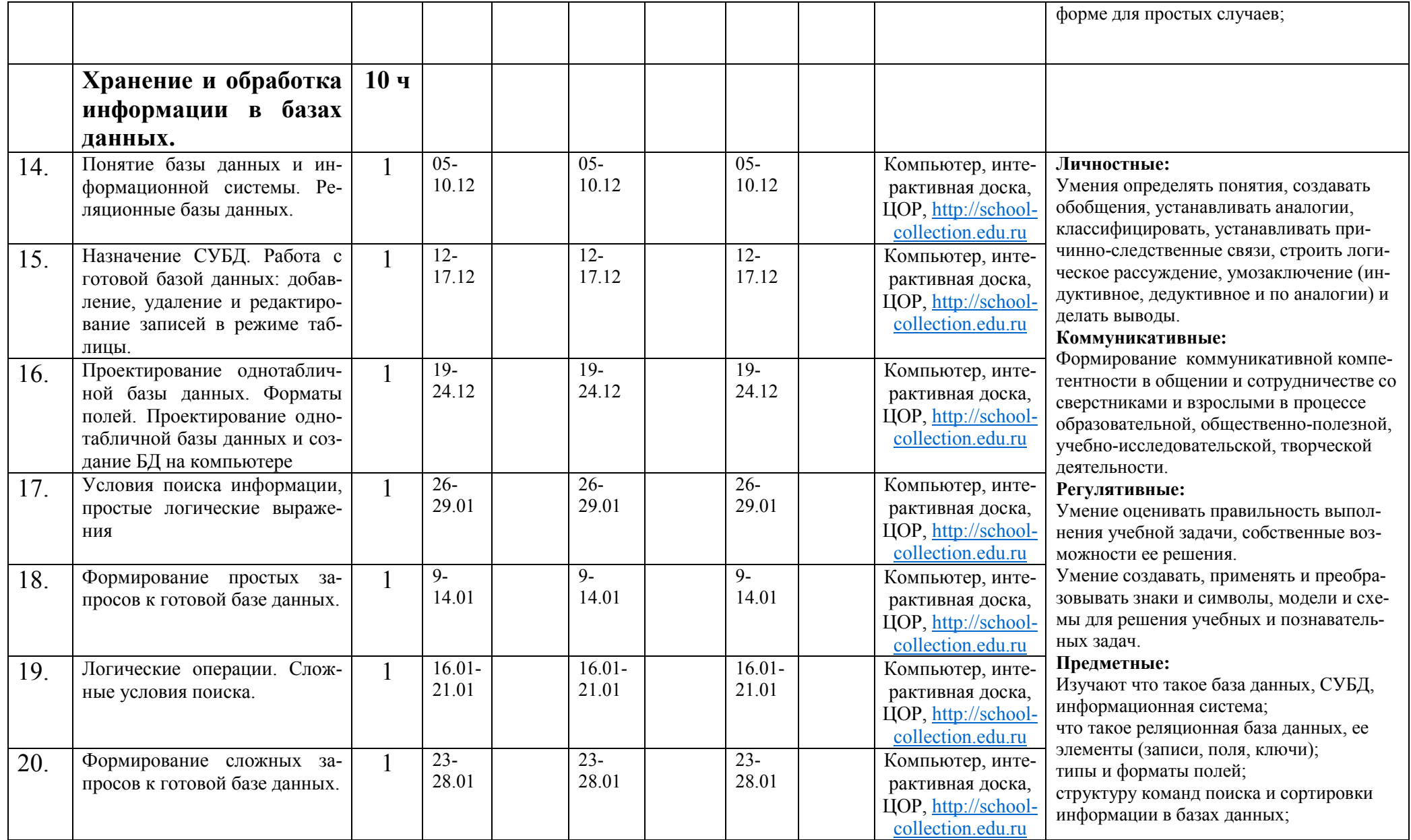

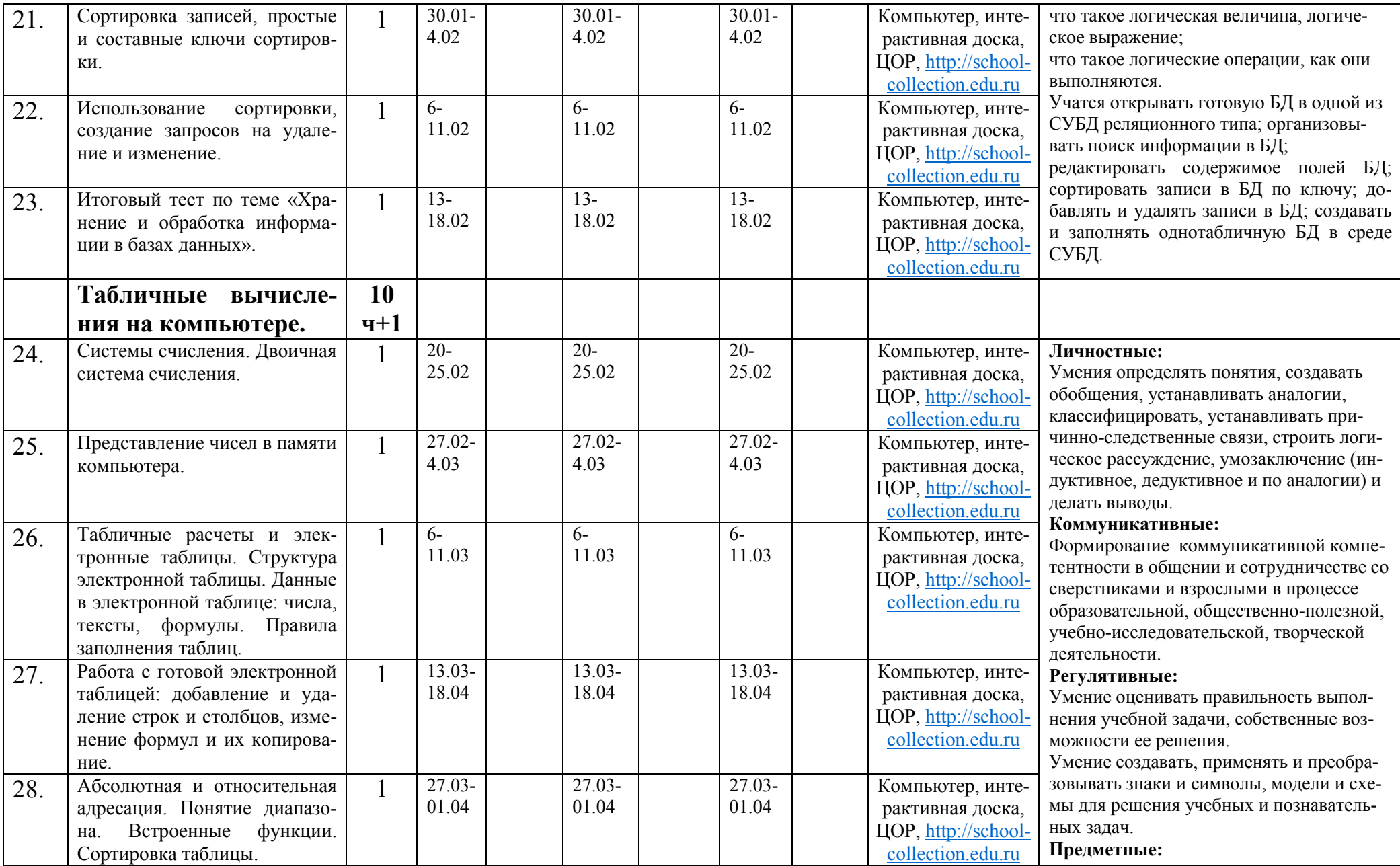

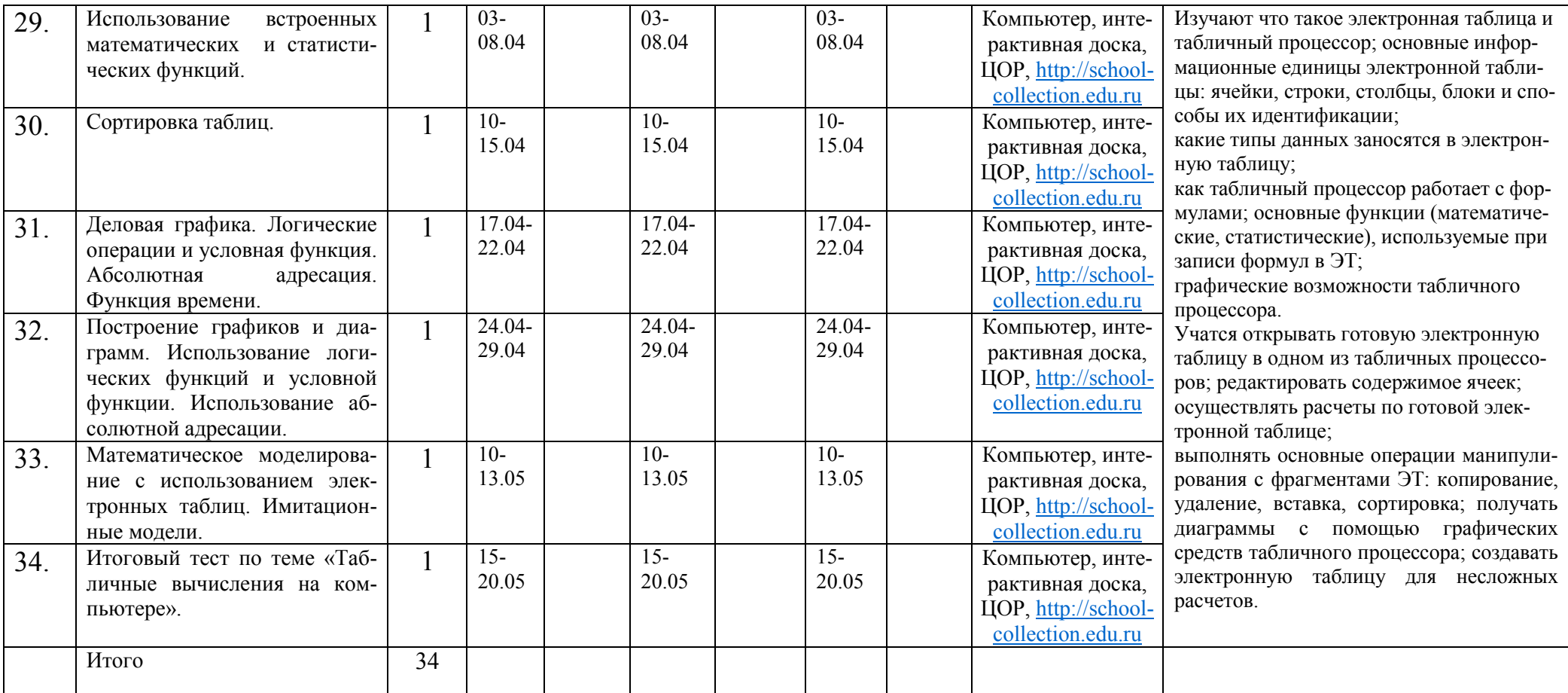

## Календарно тематическое планирование 9 класс

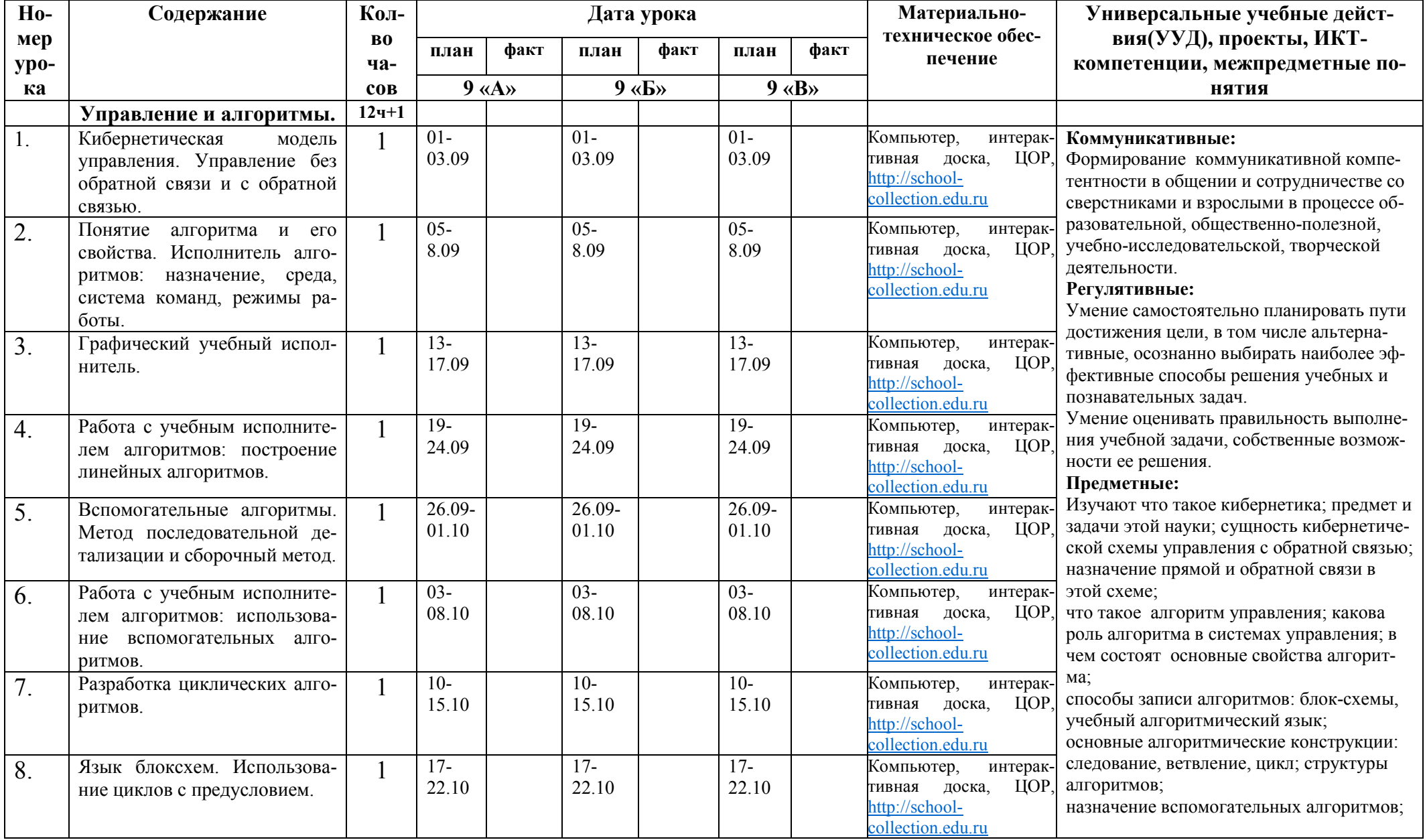

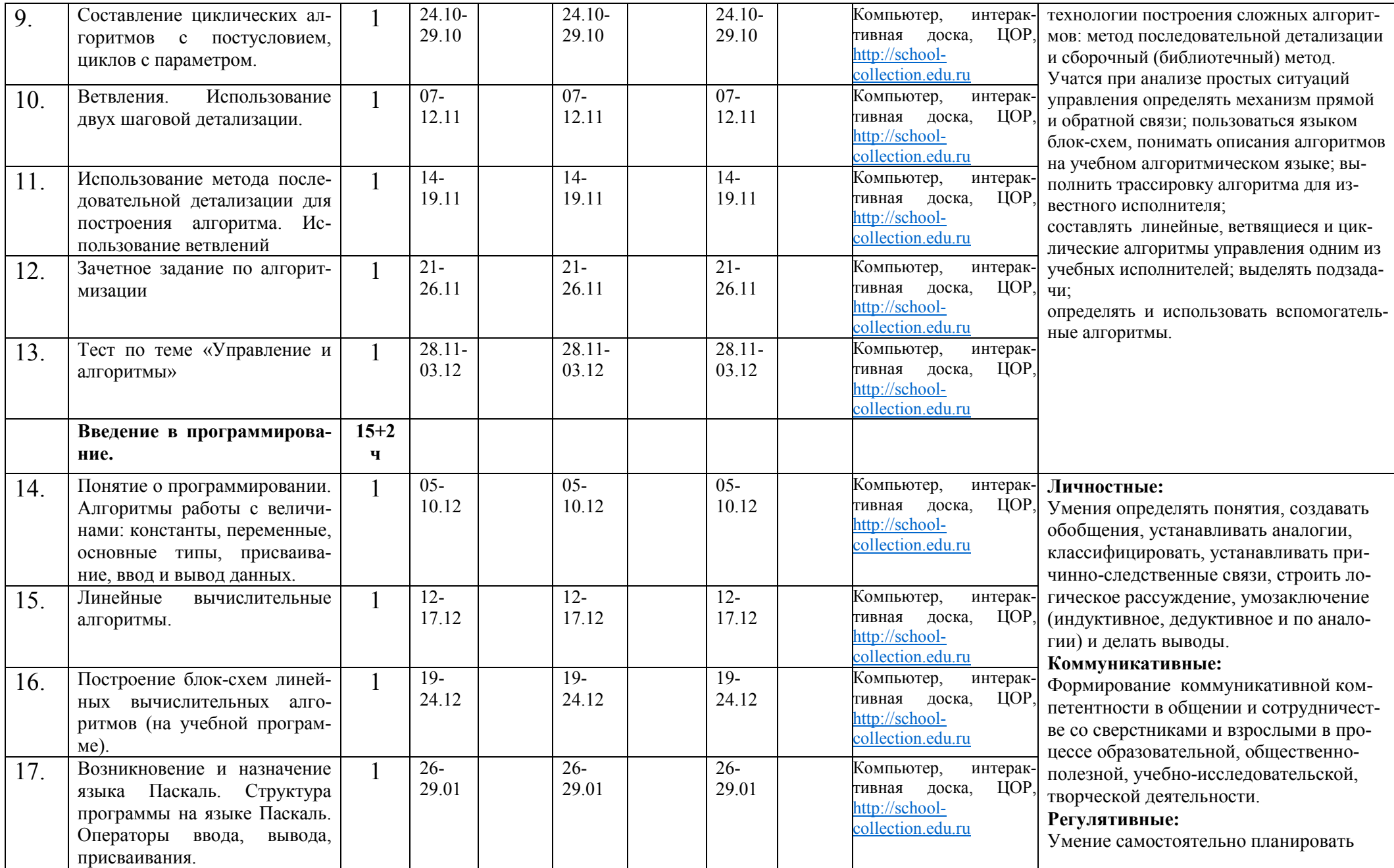

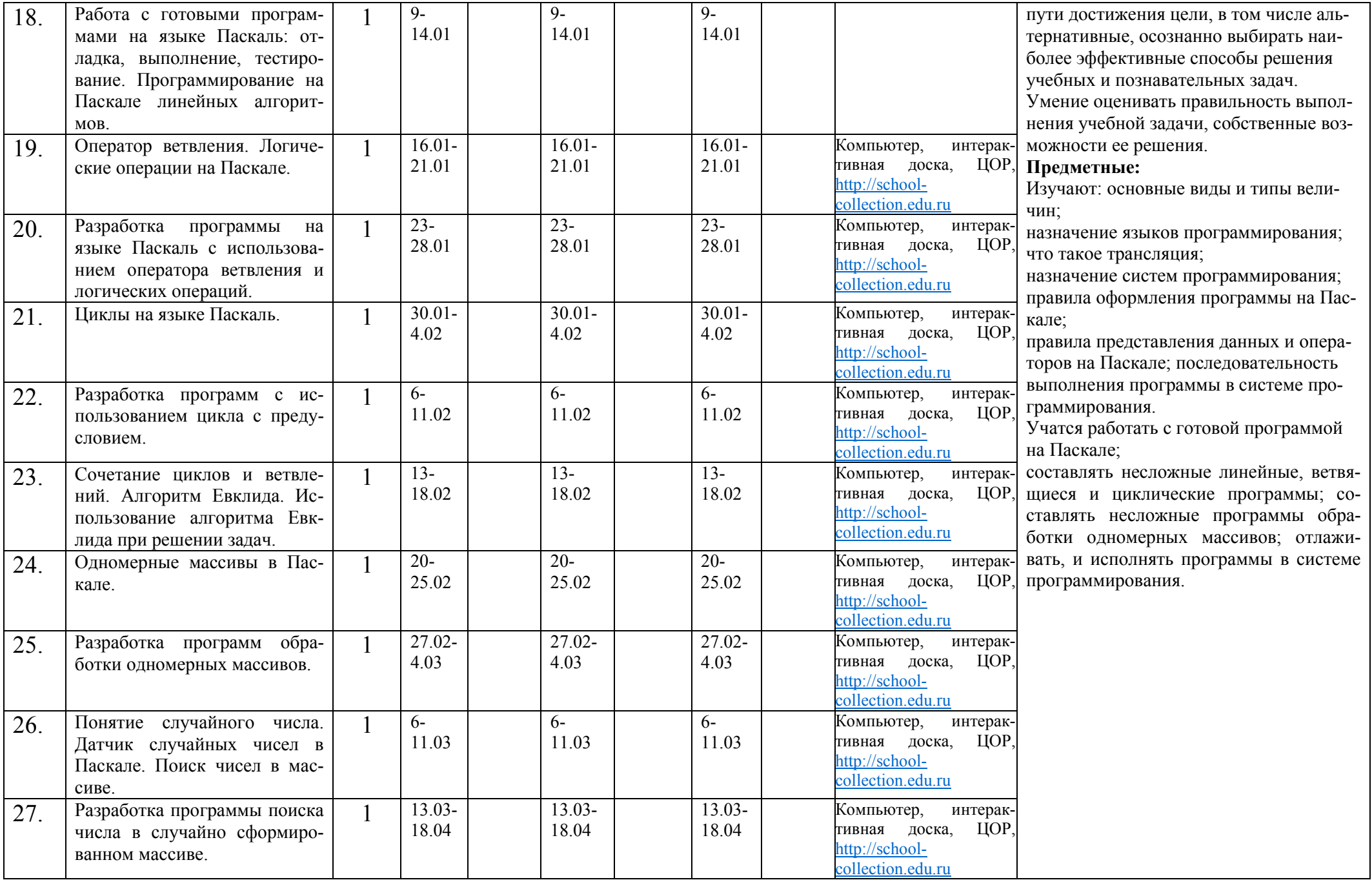

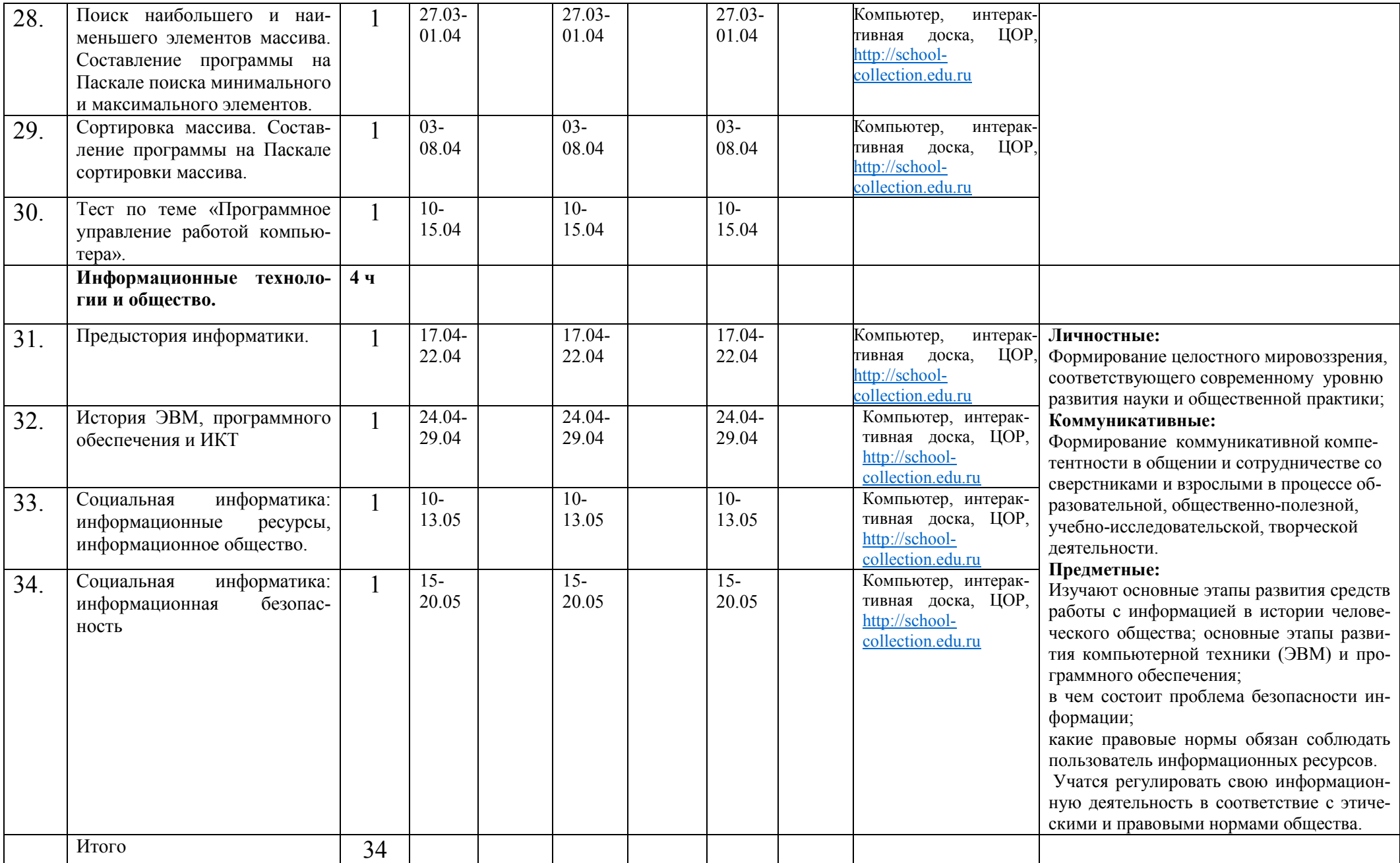